Федеральное государственное автономное образовательное учреждение высшего образования «СИБИРСКИЙ ФЕДЕРАЛЬНЫЙ УНИВЕРСИТЕТ»

#### ПОЛИТЕХНИЧЕСКИЙ ИНСТИТУТ

#### **ПРИКЛАДНАЯ МЕХАНИКА**

**УТВЕРЖДАЮ** Заведующий кафедрой  $A.E.$  Митяев полпись 2017 г. « 28 » 06

### БАКАЛАВРСКАЯ РАБОТА

#### 15.03.03 Прикладная механика

Расчет на прочность элементов конструкции соосного цилиндрического двухступенчатого редуктора

Пояснительная записка

Руководитель

Выпускник

доцент, к.т.н. должность, ученая степень подпись дата

А.В. Колотов Д.А. Добривечер

Красноярск 2017

## Федеральное государственное автономное образовательное учреждение высшего образования «СИБИРСКИЙ ФЕДЕРАЛЬНЫЙ УНИВЕРСИТЕТ» ПОЛИТЕХНИЧЕСКИЙ ИНСТИТУТ

### ПРИКЛАДНАЯ МЕХАНИКА

УТВЕРЖДАЮ Заведующий кафедрой \_\_\_\_\_\_\_\_А.Е. Митяев подпись « $\frac{1}{2017}$   $\frac{1}{2017}$ 

# **БАКАЛАВРСКАЯ РАБОТА**

**15.03.03Прикладная механика**

## **Расчет на прочность элементов конструкции соосного цилиндрического двухступенчатого редуктора**

Пояснительная записка

должность, ученая степень

Руководитель <u>Доцент, к.т.н.</u> А.В. Колотов должность, ученая степень Выпускник Д.А. Добривечер

подпись, дата

Красноярск 2017

### Федеральное государственное автономное образовательное учреждение высшего образования «СИБИРСКИЙ ФЕДЕРАЛЬНЫЙ УНИВЕРСИТЕТ»

### ПОЛИТЕХНИЧЕСКИЙ ИНСТИТУТ

Кафедра «Прикладная механика»

УТВЕРЖДАЮ

 Заведующий кафедрой \_\_\_\_\_\_\_ А.Е. Митяев (подпись)

«  $\frac{1}{2017}$  г

**ЗАДАНИЕ НА ВЫПУСКНУЮ КВАЛИФИКАЦИОННУЮ РАБОТУ в форме бакалаврской работы**

Студенту*Добривечер Дмитрию Александровичу*

Группа*МТ 13-05Б* Направление (специальность) *15.03.03 «Прикладная механика»*

Тема выпускной квалификационной работы:*Расчет на прочность элементов соосного цилиндрического двухступенчатого редуктора*

\_\_\_\_\_\_\_\_\_\_\_\_\_\_\_\_\_\_\_\_\_\_\_\_\_\_\_\_\_\_\_\_\_\_\_\_\_\_\_\_\_\_\_\_\_\_\_\_\_\_\_\_\_\_\_\_\_\_\_\_\_\_\_\_\_\_\_\_

Утверждена приказом по университету № 17812/с от 30 декабря 2016 Руководитель ВКР *А.В. Колотовдоцент, к.т.н*.

Исходные данные для ВКР

*Сведения о геометрии рассчитываемой конструкции, характеристики ее материала, а также значения прилагаемых к ней сил и нагрузок*

Перечень разделов ВКР

*1) Конструкторский раздел 2)Расчетв ANSYS методом конечных элементов* 

Перечень графического или иллюстративного материала с указанием основных чертежей, плакатов, слайдов:

*1) Сетка конечных элементов*

*2) Граничные условия и способ нагружения*

*3) Определение напряжений и деформаций соосной*

*цилиндрической двухступенчатой передачи*

 *5)Выводы*

Руководитель ВКР **\_\_\_\_\_\_** А.В. Колотов

(подпись)

Задание принял к исполнению \_\_\_\_\_\_\_ Д.А. Добривечер

(подпись)

 $\kappa$  »  $2017$  г.

# **КАЛЕНДАРНЫЙ ГРАФИК**

выполнения этапов ВКР

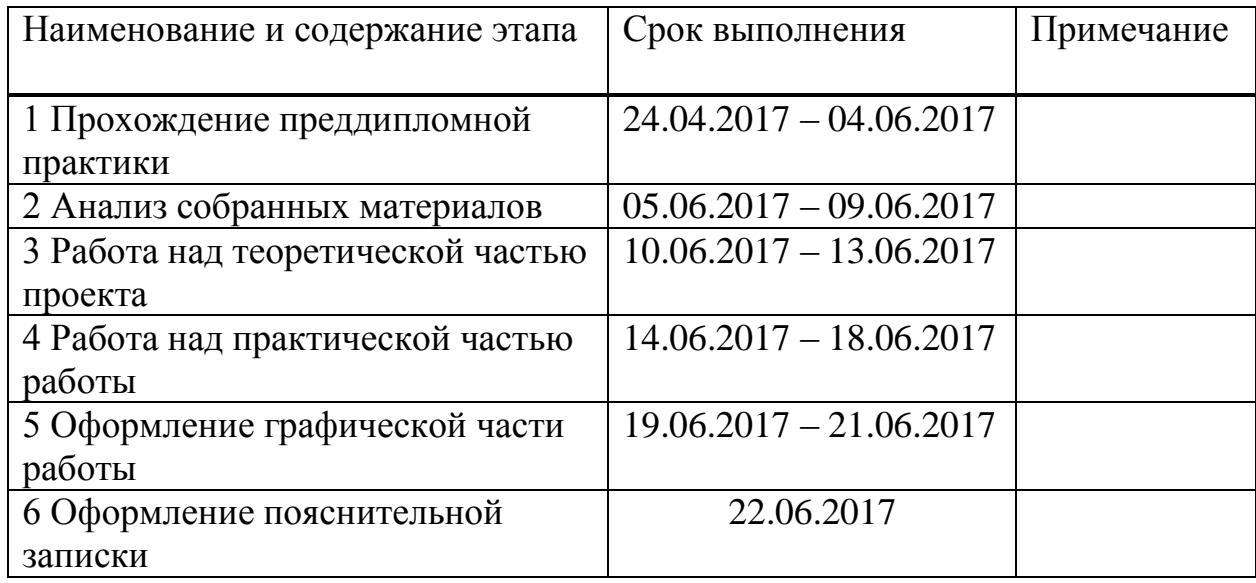

Руководитель выпускной квалификационной работы \_\_\_\_\_\_\_\_ А.В. Колотов  $\frac{1}{2017}$  r.

СтудентМТ 13-05Б \_\_\_\_\_\_\_\_\_\_ Д.А. Добривечер «\_\_\_»\_\_\_\_\_\_\_\_2017 г.

# **СОДЕРЖАНИЕ**

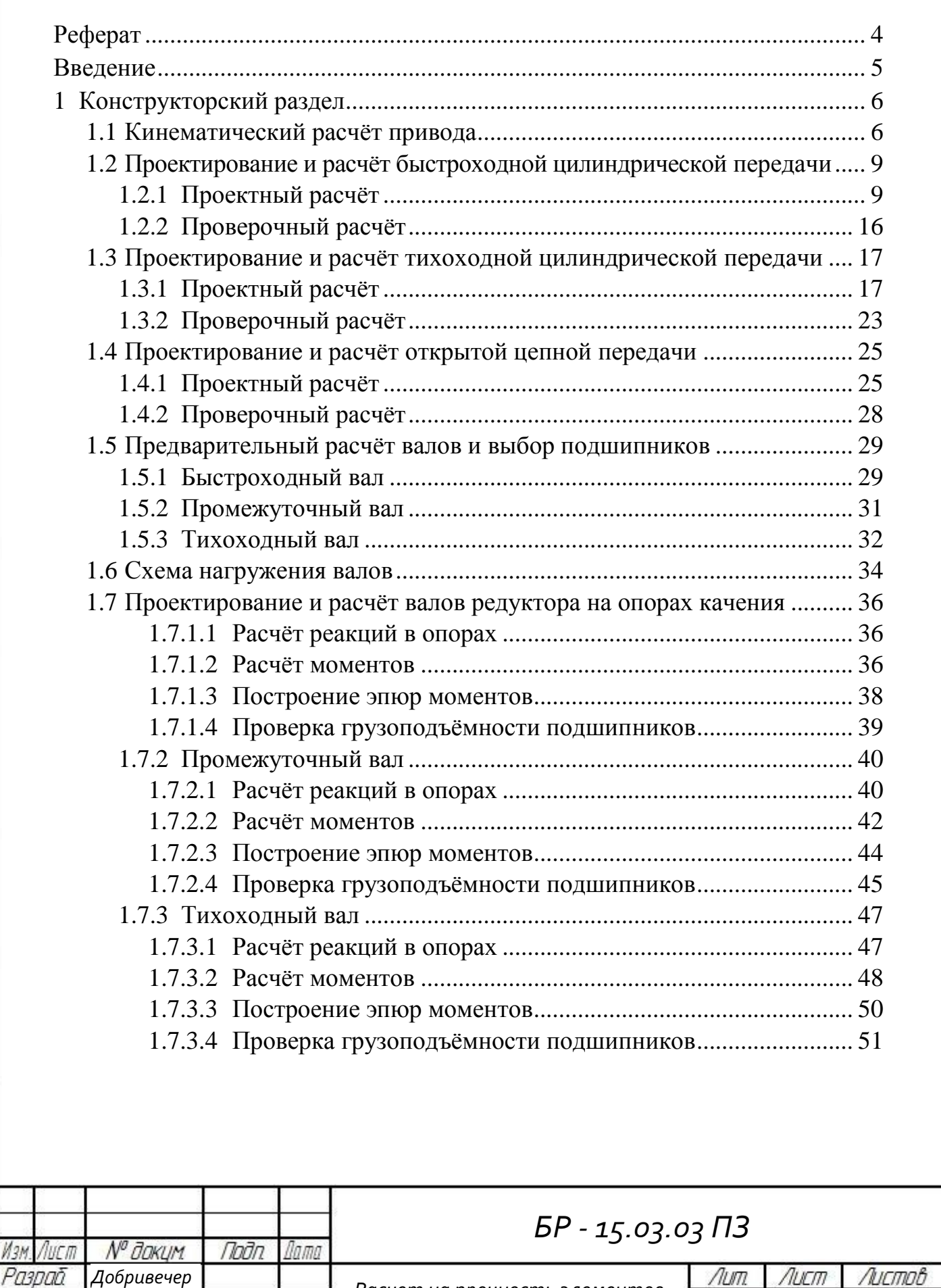

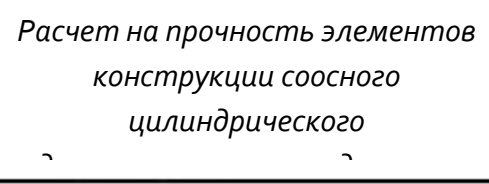

 $K$ олотов

*А.В. Колотов А.В. Митяев А.Е.*

Разраб

Н.контр. Ymô.

Npoê.

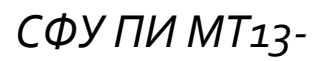

*69*

J

Листов

*2*

 $ALC<sub>II</sub>$ 

Лит

*05Б*

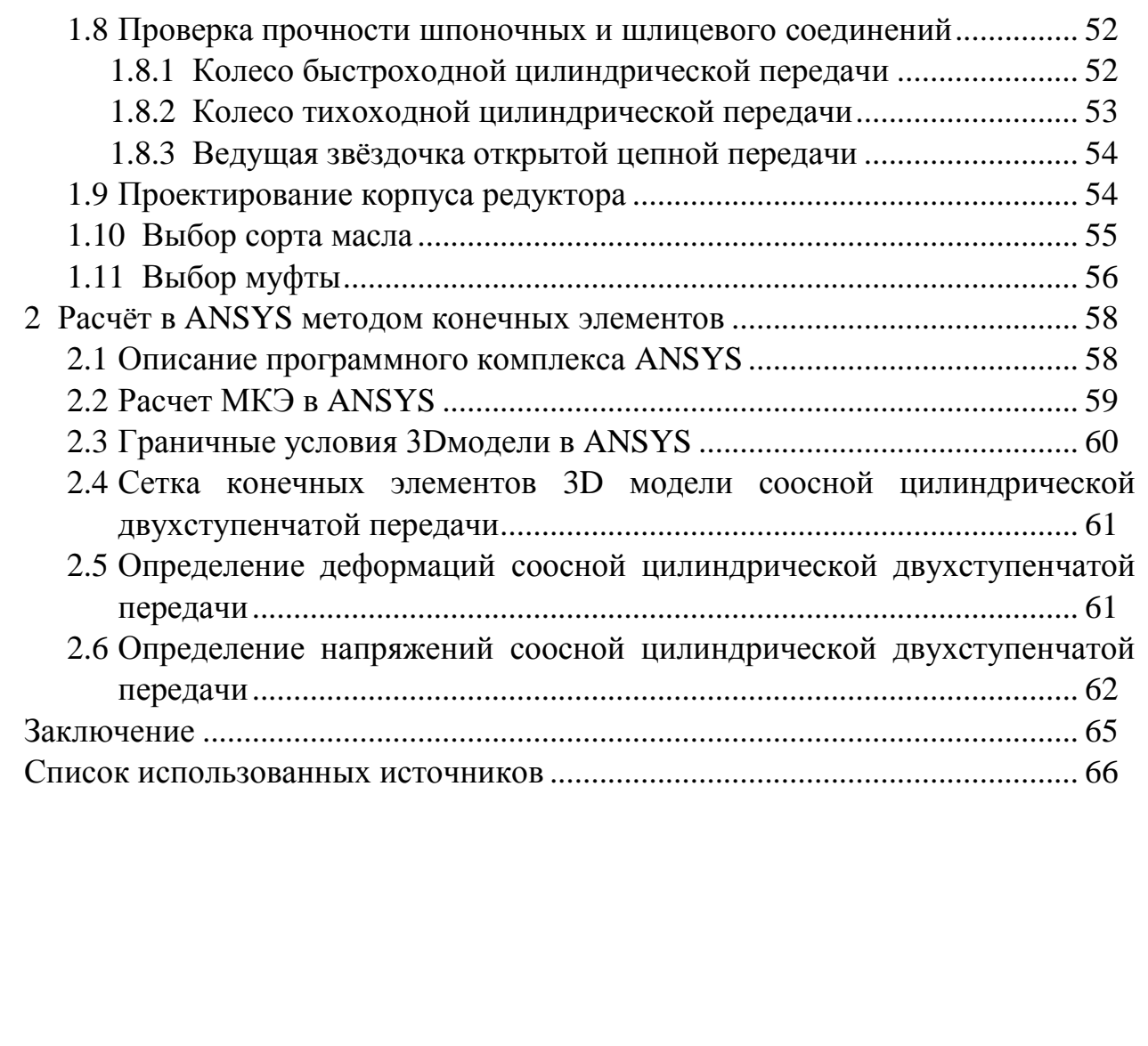

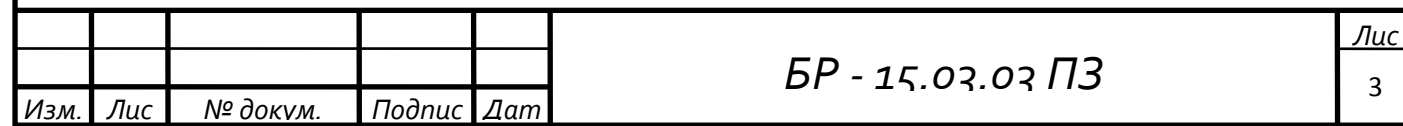

#### **РЕФЕРАТ**

Выпускная квалификационная работа по теме «Расчет на прочность элементов конструкции соосного цилиндрического двухступенчатого редуктора» содержит 66 страниц текстового документа, 14 иллюстраций, 1 таблицу, 113 формул, 14 использованных источников.

СООСНЫЙ ЦИЛИНДРИЧЕСКИЙ ДВУХСТУПЕНЧАТЫЙ РЕДУКТОР, ЗУБЧАТЫЕ КОЛЕСА, МЕТОД КОНЕЧНЫХ ЭЛЕМЕНТОВ, НАПРЯЖЕНИЕ, ДЕФОРМАЦИЯ, 3D – МОДЕЛЬ, ANSYS.

Объект исследования – зубчатые колеса ЦЗП.

Цель исследования:

Расчет на прочность элементов конструкции соосного цилиндрического двухступенчатого редукторапри помощи программного комплекса универсальной программной системы конечно-элементного [\(МКЭ\)](https://ru.wikipedia.org/wiki/%D0%9C%D0%9A%D0%AD) [анализаA](https://ru.wikipedia.org/wiki/%D0%90%D0%BD%D0%B0%D0%BB%D0%B8%D0%B7)NSYS.

Задачи исследования:

- Построить объемную 3D – модель соосного цилиндрического двухступенчатого редуктора в SOLIDWORKS;

- При помощи ANSYS выполнить статический расчет деформаций колес ЦЗП;

- При помощи ANSYS выполнить статический расчет напряженийколес ЦЗП;

В результате проведения исследования были определены значения напряжений и деформаций зубчатых колес, места концентрации напряжений, а также деформации зубчатых колес и валов.

В итоге по заданным характеристикам был спроектировансоосный цилиндрический двухступенчатый редуктор, а также средствами пакета SOLIDWORKS создана 3D – модель. Рассчитаны величины напряжений и деформаций.

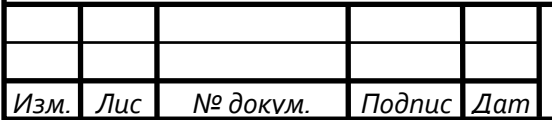

#### **ВВЕДЕНИЕ**

Машиностроение хозяйства. важная отрасль народного определяющая тем самым состояние всего производства в целом.

В СССР существовала мощная машиностроительная индустрия. В настоящее время машиностроение находится в глубоком кризисе, в связи проводимой политикой  $\overline{B}$ нашем государстве. Так как раньше  $\mathbf{c}$ осуществлялось централизованное планирование производства и распределение товаров, то у предприятий не возникало вопросов о том, что производить, в каких количествах и куда поставлять. В настоящее время, в меняющейся рыночной ситуации, условиях постоянно предприятиям приходится ориентироваться на спрос и предложения. В основном предприятия были ориентированы на массовое  $\mathbf{M}$ крупносерийное производство, при которых были большие объемы производства, но при создающихся рыночных условиях, когда платежеспособность населения упала,  $\boldsymbol{\mathit{M}}$ появилась конкурентоспособная продукция других стран производителей, они не могут соответствовать реальным условиям.

Морально и физически устаревшее оборудование, и отсутствие притока молодых и свежих кадров должно заставить пересмотреть действия, проводимые в отношении всего машиностроения в целом.

В настоящей работе на основе исходных данных и кинематической схемы привода ленточного транспортера рассматриваются такие вопросы как

двухступенчатого – Конструирование цилиндрического соосного зубчатого редуктора и привода ленточного транспортера на его основе;

- Создание технологического процесса сборки редуктора и привода;

- Создание технологического процесса механической обработки корпуса редуктора;

- Формирование маршрутных  $\mathbf{M}$ операционных технологических обработки процессов механической корпуса двухступенчатого цилиндрического соосного зубчатого редуктора.

После выполнения расчета редуктора были поставлены следующие залачи:

- 1) Построить 3D модель цилиндрическойзубчатой передачи в **SOLIDWORKS:**
- 2) При помощи ANSYS выполнить статический расчет деформаций колесЦЗП:
- $3)$  При **ANSYS** помощи **ВЫПОЛНИТЬ** статический расчет напряженийколес ЦЗП;

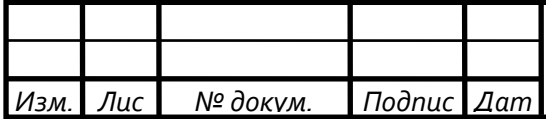

### **1 Конструкторский раздел**

Требуется спроектировать привод ленточного транспортера (рис.1.1): привод состоит из электродвигателя, двухступенчатого цилиндрического соосного зубчатого редуктора и цепной передачи.

Исходные данные на проектирование привода:

- мощность на выходном валу $P_{B_n(x)}=2.8kBT$ ;
- угловая скорость $\omega$ =2,5с<sup>-1</sup>;
- срок службы $L_h = 3,5$ тыс. часов.

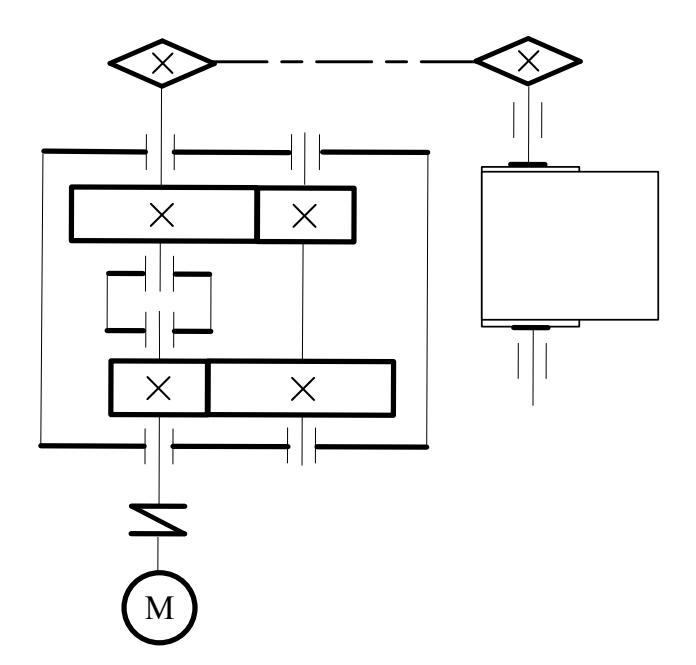

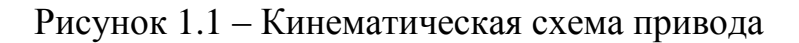

### **1.1 Кинематический расчѐт привода**

Определим требуемую мощность двигателя

$$
P_{\text{Tpe6.}} = \frac{P_{\text{BbIX.}}}{\eta_{\text{ofm}}},\tag{1.1}
$$

где  $\eta_{\text{off}}$  – общий коэффициент полезного действия (далее КПД) привода, определяемый по формуле (1.2)

$$
\eta_{\text{offm}} = \eta_1 \cdot \eta_2 \cdot \eta_3 \cdot \eta_{\text{HO,III}} \cdot \eta_{\text{My}\phi_{\text{Tbl}}},\tag{1.2}
$$

где $\eta_1$  –КПД быстроходной цилиндрической передачи;

η<sub>2</sub> – КПД тихоходной цилиндрической передачи;

 $\eta_3$  –КПД открытой цепной передачи;

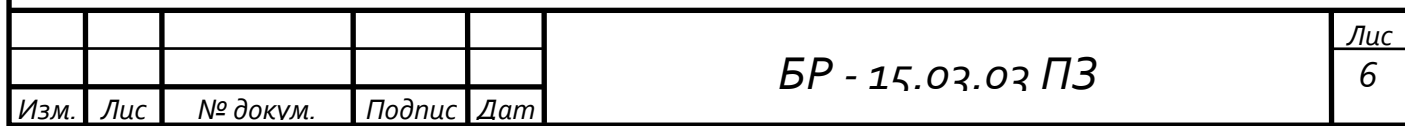

подш– КПД одной пары подшипников;

муфты– КПД муфты.

По табл. 1.1 [1] примем следующие значения КПД:

– для быстроходной цилиндрической передачи,  $\eta_1 = 0.975$ ;

– для тихоходной цилиндрической передачи,  $\eta_2 = 0.975$ ;

– для открытой цепной передачи:  $\eta_3 = 0.925$ ;

– для одной пары подшипников  $\eta_{\text{no}} = 0.99$ ;

– для муфты:  $\eta_{\text{avdwh}} = 0.98$ .

Вычисляем общий КПД привода по формуле 1.2

$$
\eta_{\text{ofm}} = 0.975 \cdot 0.975 \cdot 0.925 \cdot 0.99^4 \cdot 0.98 = 0.828.
$$

Подставляем полученные данные в формулу 1.1

$$
P_{\text{TP}} = \frac{2.8}{0.828} = 3.382 \text{ kBr}.
$$

По величине требуемой мощности из таблицы 24.7 [1] выбираем электродвигатель АИР100L4 (исполнение IM1081), с синхронной частотой вращения1500 об/мин.Номинальная мощность двигателя – Р<sub>двиг</sub> =4 кВт. Номинальная частота вращения двигателя с учётом скольжения  $n_{\text{IBMT}} = 1410$  об/мин.

Угловая скорость вала двигателя

$$
\omega_{\text{ABHT.}} = \frac{\pi \cdot n_{\text{ABHT.}}}{30} = \frac{3,14 \cdot 1410}{30} = 147,655 \text{ paa/c.}
$$
 (1.3)

Общее передаточное отношение привода

$$
u_{o6u} = \frac{\omega_{ABMI}}{\omega_{BBX}} = \frac{147,655}{2,5} = 59,062
$$
 (1.4)

Примем для цепной передачи, не входящей в состав редуктора, значение передаточного числа из рекомендуемого диапазона[1, табл. 1.2]

 $u_3 = 3$ 

Тогда суммарное передаточное число редуктора

$$
u_{peA.} = \frac{u_{o6m}}{u3} = \frac{59,062}{3} = 19,687
$$
 (1.5)

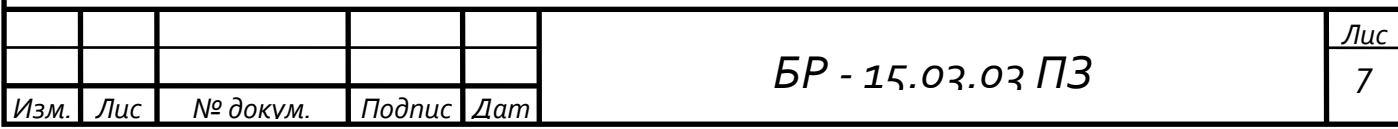

По формулам из таблицы 1.3 [1] для двухступенчатого соосного редуктора для тихоходной передачи получаем передаточное число

$$
u_2 = 0.9 \cdot \sqrt{u_{peA}} = 0.9 \cdot \sqrt{19.687} = 4.03, \text{ mpuhumae } u_2 = 4.03 \tag{1.6}
$$

Тогда передаточное число для быстроходной цилиндрической передачи

$$
u_1 = \frac{u_{peA}}{u_2} = \frac{19,687}{4,03} = 4,885, \text{ mpuhunmae M } u_1 = 4,47. \tag{1.7}
$$

Уточним передаточное числоцепной передачииз

$$
u_3 = \frac{u_{\text{ofm}}}{u_1 \cdot u_2} = \frac{59,062}{4,47 \cdot 4,03} = 3,279, \text{ mpuhunmae M } u_{\text{H}} = 3,28. \tag{1.8}
$$

Таким образом фактическое передаточное отношение привода

 $u_{\phi} = u_1 \cdot u_2 \cdot u_3 = 4.47 \cdot 4.03 \cdot 3.28 = 59,086.$  $(1.9)$ 

Отклонение расчётного общего передаточного отношения и<sub>обш</sub> от фактического и<sub>ф</sub>

$$
\Delta u = \frac{\left| u_{\text{off}} - u_{\varphi} \right|}{u_{\varphi}} \cdot 100\% = \frac{\left| 59,062 - 59,086 \right|}{59,086} \cdot 100\% = 0,406\% < 3\%,\tag{1.10}
$$

Рассчитанные частоты и угловые скорости вращения валов сведены в таблицу 1.1.

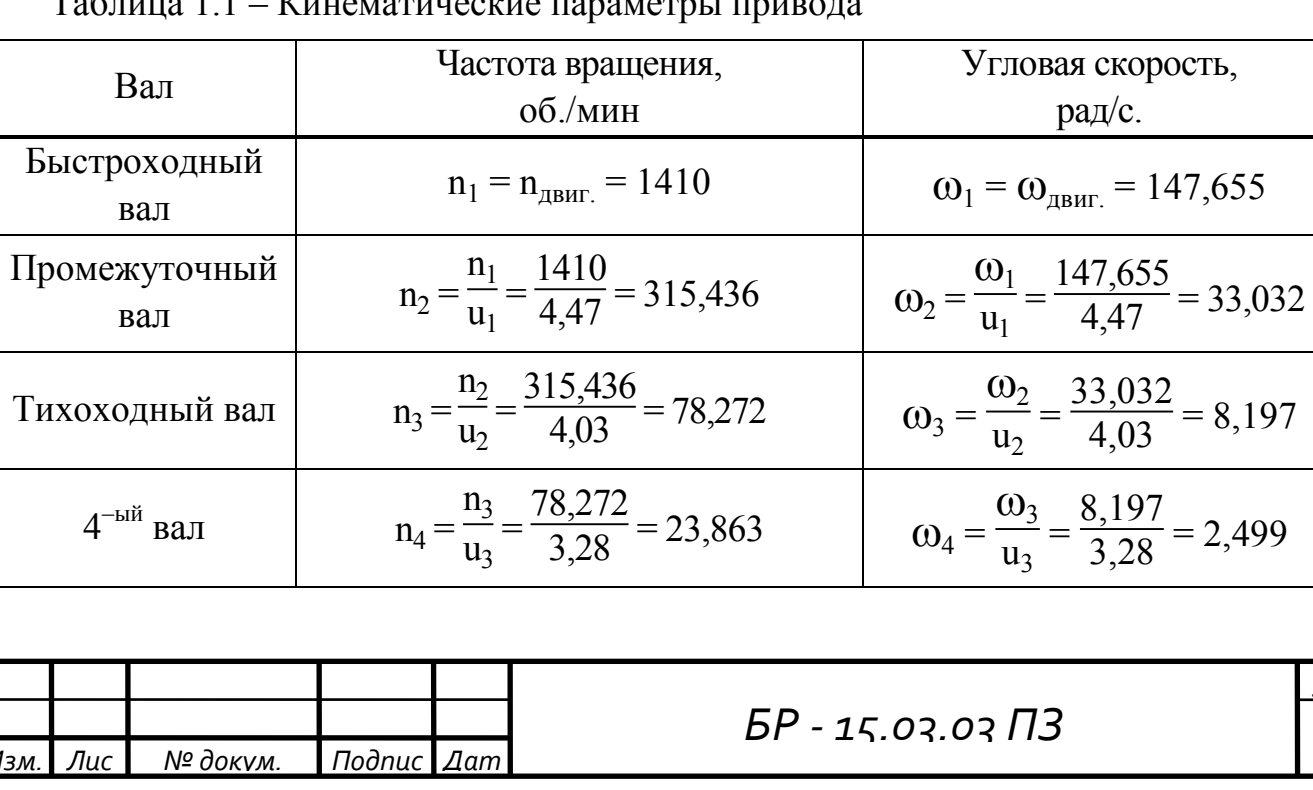

Лис 8

 $T_0$   $\kappa$   $T_1$   $T_2$   $T_3$   $T_4$   $T_5$   $T_6$   $T_7$   $T_8$   $T_9$   $T_9$   $T_9$   $T_9$   $T_9$   $T_9$   $T_9$   $T_9$   $T_9$   $T_9$   $T_9$   $T_9$   $T_9$   $T_9$   $T_9$   $T_9$   $T_9$   $T_9$   $T_9$   $T_9$   $T_9$   $T_9$   $T_9$   $T_9$   $T_9$   $T_9$   $T_9$ 

Определим мощности на валах привода

 $P_1 = P_{TP}$ еб.  $n_{\text{noquu}} \cdot n_{\text{mydytbl}} = 3,382 \cdot 10^3 \cdot 0,99 \cdot 0,98 = 3,281 \text{ kBr};$  (1.11)  $P_2 = P_1 \cdot \eta_1 \cdot \eta_{\text{HOLIII.}} = 3281,216 \cdot 0,975 \cdot 0,99 = 3167,194 \text{ Br} = 3,167 \text{ kBr}$  $P_3 = P_2 \cdot \eta_2 \cdot \eta_{\text{HOLIII.}} = 3167,194 \cdot 0.975 \cdot 0.99 = 3057,134 \text{ Br} = 3,057 \text{ kBr}$  $P_4 = P_3 \cdot \eta_3 \cdot \eta_{\text{IOJIII}} = 3057,134 \cdot 0,925 \cdot 0,99 = 2856,705 \text{ Br} = 2,857 \text{ kBr}$ 

Вращающие моменты на валах

$$
T_1 = \frac{P_1}{\omega_1} = \frac{3281,216 \cdot 10^3}{147,655} = 22222,18 \text{ H} \cdot \text{mm} = 22,222 \text{ H} \cdot \text{m};\tag{1.12}
$$

$$
T_2 = \frac{P_2}{\omega_2} = \frac{3167,194 \cdot 10^3}{33,032} = 95882,599 \text{ H} \cdot \text{mm} = 95,883 \text{ H} \cdot \text{m};
$$

$$
T_3 = \frac{P_3}{\omega_3} = \frac{3057,134 \cdot 10^3}{8,197} = 372957,667 \text{ H} \cdot \text{mm} = 372,958 \text{ H} \cdot \text{m};
$$

$$
T_4 = \frac{P_4}{\omega_4} = \frac{2856,705 \cdot 10^3}{2,499} = 1143139,256 \text{ H} \cdot \text{mm} = 1143,139 \text{ H} \cdot \text{m}
$$

1.2 Проектирование и расчёт быстроходной цилиндрической передачи

#### 1.2.1 Проектный расчёт

Так как в задании нет особых требований в отношении габаритов механическими передачи, выбираем материалы  $\rm{co}$ средними характеристиками (см. табл. 2.1-2.3 [1]):

- для шестерни: сталь 40ХН; термическая обработка: улучшение; твердость НВ 300;

- для колеса: сталь 40ХН; термическая обработка: улучшение; твердость НВ 260;

Допустимые контактные напряжения [1, стр. 13]

$$
[\sigma]_H = \frac{\sigma_{H \lim} \cdot Z_N \cdot Z_R \cdot Z_v}{S_H},
$$
\n(1.13)

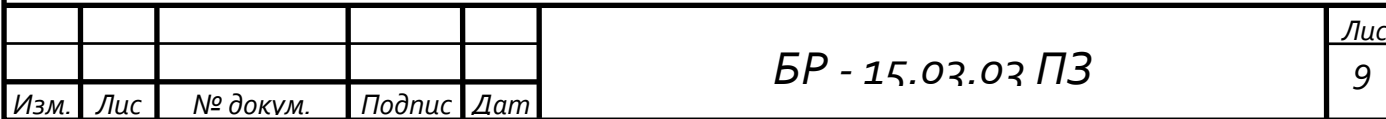

где  $\sigma$ <sub>Н lim</sub> – величина допускаемых контактных напряжений при базовом числе циклов нагружения;

 $S_H = 1,2 -$  коэффициент безопасности;

 $Z_N = 1 - \kappa$ оэффициент долговечности, учитывающий влияние ресурса;

 $Z_R$  = 0,9 – коэффициент, учитывающий влияние шероховатости сопряжѐнных поверхностей зубьев;

 $Z_{v} = 1 - \kappa$ оэффициент, учитывающий влияние окружной скорости.

Для сталей с твердостью поверхностей зубьев менее HB 350 согласно таблицам 2.1 и 2.2 гл. 2 [1] имеем

$$
\sigma_{\text{H lim b}} = 2 \cdot \text{HB} + 70. \tag{1.14}
$$

 $\sigma_{\text{H lim(шестephs)}} = 2 \cdot 300 + 70 = 670 \text{ M}$ Па;

 $\sigma_{\text{H lim}(\text{koneco})} = 2 \cdot 260 + 70 = 590 \text{ M}$ TIa;

Допустимые контактные напряжения

для шестерни [ $\sigma$ ]<sub>H1</sub> =  $\frac{670 \cdot 1 \cdot 0.9 \cdot 1}{1.2}$  $\frac{1}{1,2}$  = 502,5 MIIa;

для колеса [ $\sigma$ ]<sub>H2</sub> =  $\frac{590 \cdot 1 \cdot 0.9 \cdot 1}{12}$  $\frac{1}{1,2}$  = 442,5 MIIa;

Для косозубых колес расчетное допустимое контактное напряжение находим по формуле [1, стр. 14]

$$
[\sigma]_{\text{H}} = \sqrt{0.5 \cdot ([\sigma]_{\text{H1}}^2 + [\sigma]_{\text{H2}}^2)}
$$
(1.15)

Тогда расчетное допускаемое контактное напряжение

$$
[\sigma]_H = \sqrt{0.5 \cdot (502.5^2 + 442.5^2)} = 473.451 \text{ M} \text{Pi}.
$$

Требуемое условие выполнено

$$
[\sigma]_H = 473,451 \text{ M} \Pi a < 1,25 \cdot [\sigma]_{H2} = 1.25 \cdot 442,5 = 553,125 \text{ M} \Pi a.
$$

Допустимые напряжения изгиба [1,стр. 15]

$$
[\sigma]_F = \frac{\sigma_{F \lim} \cdot Y_N \cdot Y_R \cdot Y_A}{S_F},
$$
\n(1.16)

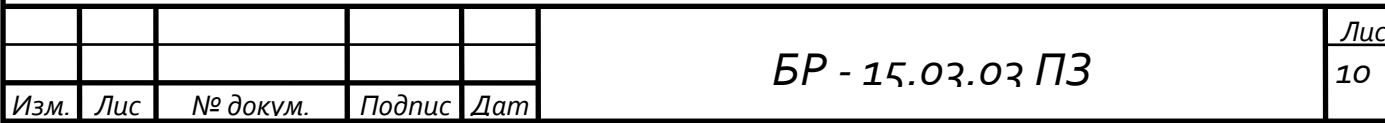

где О<sub>F lim</sub> - величина допускаемых напряжений изгиба при базовом числе циклов нагружения:

 $S_F = 1.7 -$ коэффициент безопасности;

 $Y_N = 1 -$ коэффициент долговечности, учитывающий влияние ресурса;

 $Y_R = 1 - \kappa$ оэффициент, учитывающий влияние шероховатости, переходной поверхности между зубьями:

Y<sub>A</sub>- коэффициент, учитывающий влияние двустороннего приложения нагрузки (реверса). При нереверсивной нагрузке для материалов шестерни и колеса [1, стр. 16] принимают  $Y_A = 1$ 

По таблицам 2.1 и 2.2 гл. 2 [1] имеем

 $\sigma_{\text{F lim(unccrebf)}}$  = 540 M $\Pi$ a;

 $\sigma_{\text{F lim(кonceo)}} = 468 \text{ M}$ Ta;

Допустимые напряжения изгиба

для шестерни  $[\sigma]_{F1} = \frac{540 \cdot 1 \cdot 1 \cdot 1}{17} = 317,647$  МПа;

для колеса  $[\sigma]_{F2} = \frac{468 \cdot 1 \cdot 1 \cdot 1}{1.7} = 275,294 \text{ M}$ Па;

Межосевое расстояния (стр. 18 [1])

$$
a_{\omega} = K_a \cdot (u_1 + 1) \cdot \sqrt[3]{\frac{K_H \cdot T_2}{\Psi_{ba} \cdot u_1^2 \cdot [\sigma]_H^2}},
$$
\n(1.17)

где  $K_a = 43 - \mu\pi$  косозубой передачи, для несимметрично расположенной цилиндрической передачи выбираем  $\Psi_{ba} = 0.315$ ;

К<sub>Н</sub> коэффициент нагрузки в расчётах на контактную прочность

$$
K_{H} = K_{Hv} \cdot K_{H\beta} \cdot K_{H\alpha}, \qquad (1.18)
$$

здесь K<sub>Hv</sub> = 1,05 - коэффициент, учитывающий внутреннюю динамику нагружения (выбирается по табл. 2.6 [1]);

К<sub>НВ</sub>- коэффициент, учитывающий неравномерность распределения нагрузки по длине контактных линий, обусловливаемую погрешностями

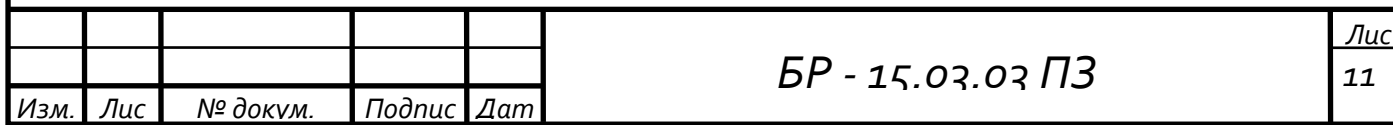

изготовления (погрешностями направления зуба) и упругими деформациями валов, подшипников. Коэффициент К<sub>нв</sub> определяют по формуле

$$
K_{H\beta} = 1 + (K_{H\beta}^{\circ} - 1) \cdot K_{H\omega} \tag{1.19}
$$

зубчатых колёс **MOFYT** прирабатываться. Зубья  $\mathbf{B}$ результате повышенного местного изнашивания распределение нагрузки становиться более равномерным. Для определения коэффициента неравномерности распределения нагрузки в начальный период работы К<sub>НВ</sub>° предварительно вычисляем ориентировочное значение коэффициента  $\Psi_{\rm bd}$ 

$$
\Psi_{\text{bd}} = 0.5 \cdot \Psi_{\text{ba}} \cdot (u_1 + 1) = 0.5 \cdot 0.315 \cdot (4.47 + 1) = 0.862 \tag{1.20}
$$

По таблице 2.7 [1]  $K_{HB}^{\circ} = 1,129$ .  $K_{Ho} = 0,275 -$  коэффициент, учитывающий приработку зубьев (табл. 2.8 [1]). Тогда

 $K_{HB} = 1 + (1,129 - 1) \cdot 0,275 = 1,035$ 

Коэффициент К<sub>На</sub> определяют по формуле

$$
K_{H\alpha} = 1 + (K_{H\alpha}^{\circ} - 1) \cdot K_{H\omega}, \qquad (1.21)
$$

где  $K_{H\alpha}^{\circ}$  коэффициент распределения нагрузки между зубьями. В связи с погрешностями изготовления (погрешность шага зацепления и направления зуба) определяют в зависимости от степени точности по нормам плавности для косозубой передачи и для данного типа сталей колёс

$$
K_{\text{H}\alpha}^{\circ} = 1 + 0.25 \cdot (n_{\text{cr}} - 5) = 1 + 0.25 \cdot (9 - 5) = 2,
$$

Так как значение получилось больше чем 1,6, то принимаем  $K_{H\alpha}^{\qquad o} = 1,6$ ,

 $K_{H\alpha} = 1 + (1.6 - 1) \cdot 0.275 = 1.165.$ 

В итоге получаем

$$
K_H = 1,05 \cdot 1,035 \cdot 1,165 = 1,266.
$$

Тогда

$$
a_{\omega} = 43 \cdot (4,47 + 1) \cdot \sqrt[3]{\frac{1,266 \cdot 95882,599}{0,315 \cdot 4,47^2 \cdot 473,451^2}} = 103,838 \text{ mm}.
$$

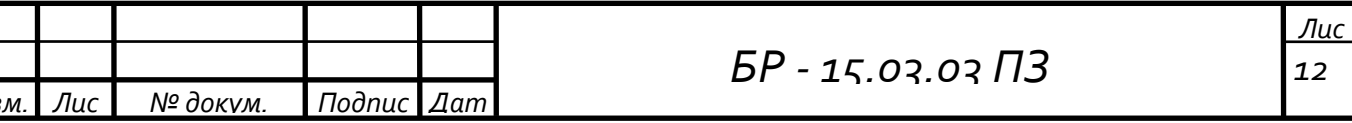

Принимаем ближайшее значение  $a_{\omega}$  по стандартному ряду  $a_{\omega} = 100$  мм. Предварительные основные размеры колеса:

- делительный диаметр

$$
d_2 = \frac{2 \cdot a_{\omega} \cdot u_1}{u_1 + 1} = \frac{2 \cdot 100 \cdot 4,47}{4,47 + 1} = 163,437 \text{ mm.}
$$
 (1.22)

- ширина

$$
b_2 = \psi_{ba} \cdot a_0 = 0.315 \cdot 100 = 31.5 \text{ mm.}
$$
 (1.23)

Ширину колеса после вычисления округляем в ближайшую сторону до стандартного числа (см. табл. 24.1 [1])  $b_2 = 32$  мм.

Максимально допустимый модуль m<sub>max</sub>, мм, определяют из условия неподрезания зубьев у основания

$$
m_{\text{max}} \approx \frac{2 \cdot a_{\text{o}}}{17 \cdot (u_1 + 1)} = \frac{2 \cdot 100}{17 \cdot (4.47 + 1)} = 2{,}151 \text{ mm}.
$$
 (1.24)

Минимально допустимый модуль m<sub>min</sub>, мм, определяют из условия прочности

$$
m_{\min} = \frac{K_m \cdot K_F \cdot T_1 \cdot (u_1 + 1)}{a_{\omega} \cdot b_2 \cdot [\sigma]_F},
$$
\n(1.25)

где  $K_m = 2.8 \cdot 10^3 - \pi m$  косозубых передач;

 $[\sigma]_F$ — наименьшее из значений  $[\sigma]_F$  и  $[\sigma]_F$ .

Коэффициент нагрузки при расчёте по напряжениям изгиба

$$
K_{F} = K_{Fv} \cdot K_{F\beta} \cdot K_{F\alpha}, \qquad (1.26)
$$

здесь  $K_{Fv} = 1,101 - \kappa$ оэффициент, учитывающий внутреннюю динамику нагружения, связанную прежде всего с ошибками шагов зацепления табл. шестерни и колеса. Находится  $\Pi$ <sup>O</sup> 2.9  $\lceil 1 \rceil$ в зависимости от степени точности по нормам плавности, окружной скорости и твёрдости рабочих поверхностей.

К<sub>F6</sub>- коэффициент, учитывающий неравномерность распределения напряжений у основания зубьев по ширине зубчатого венца, оценивают по формуле

$$
K_{FB} = 0.18 + 0.82 \cdot K_{HB}^{\circ} = 0.18 + 0.82 \cdot 1.129 = 1.106 \tag{1.27}
$$

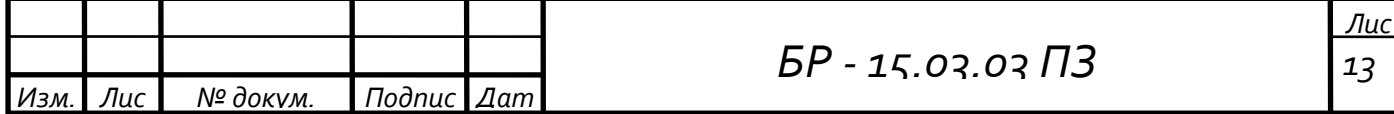

 $K_{F\alpha}$  =  $K_{H\alpha}^{\qquad o}$  = 1,6 – коэффициент, учитывающий влияние погрешностей изготовления шестерни и колеса на распределение нагрузки между зубьями.

Тогда  
\n
$$
K_F = 1,101 \cdot 1,106 \cdot 1,6 = 1,948.
$$
\n
$$
m_{min} = \frac{2,8 \cdot 10^3 \cdot 1,948 \cdot 22,222 \cdot (4,47+1)}{100 \cdot 32 \cdot 275,294} = 0,753 \text{ mm}.
$$

Из полученного диапазона (m<sub>min</sub>...m<sub>max</sub>) модулей принимаем значение m, согласуя его со стандартным значением модуля  $m = 2$ .

Для косозубой передачи предварительно принимаем угол наклона зубьев  $\beta = 14^\circ$ .

Суммарное число зубьев

$$
Z_{\Sigma} = \frac{2 \cdot a_{\omega} \cdot \cos(\beta)}{m} = \frac{2 \cdot 100 \cdot \cos(14^{\circ})}{2} = 97{,}03. \tag{1.28}
$$

Полученное значение  $Z_{\Sigma}$  округляем в меньшую сторону до целого числа  $Z_{\Sigma}$  = 97. После этого определяется действительное значение угла  $\beta^{\circ}$ наклона зубьев

$$
\beta = \arccos\left(\frac{Z_{\Sigma} \cdot m}{2 \cdot a_{\omega}}\right) = \arccos\left(\frac{97 \cdot 2}{2 \cdot 100}\right) = 14{,}07^{\circ}.
$$
 (1.29)

Число зубьев шестерни

$$
z_1 = \frac{Z_{\Sigma}}{u_1 + 1} \ge z_{1\min} = 17 \cdot \cos^3(\beta) = 15,515 \approx 16. \tag{1.30}
$$

$$
z_1 = \frac{97}{4,47+1} = 17,733
$$
, принимаем  $z_1 = 18$ 

Коэффициент смещения  $x_1 = 0$  при  $z_1 \ge 17$ . Для колеса внешнего зацепления  $x_2 = -x_1 = 0$ . Число зубьев колеса внешнего зацепления

$$
z_2 = Z_{\Sigma} - z_1 = 97 - 18 = 79. \tag{1.31}
$$

Фактическое передаточное число цилиндрической зубчатой передачи на быстроходной ступени определится как

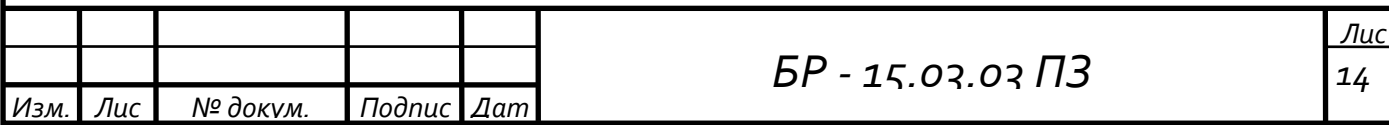

$$
u_{1\phi} = \frac{z_2}{z_1} = \frac{79}{18} = 4,389.
$$
 (1.32)

Фактическое значение передаточного числа отличается на 1,8%, что не более, чем допустимые 3%.

Делительное межосевое расстояние

$$
a = \frac{0.5 \cdot m \cdot (z_2 + z_1)}{\cos \beta} = \frac{0.5 \cdot 2 \cdot (79 + 18)}{\cos 14.07} = 100 \text{ mm.}
$$
 (1.33)

Коэффициент воспринимаемого смещения

$$
y = \frac{-(a_0 - a)}{m} = \frac{-(100 - 100)}{2} = 0.
$$
 (1.34)

Диаметры колёс

- делительные диаметры

$$
d_1 = \frac{z_1 \cdot m}{\cos(\beta)} = \frac{18 \cdot 2}{\cos(14,07^\circ)} = 37,113 \text{ nm}.
$$
 (1.35)

$$
d_2 = 2 \cdot a_{\omega} - d_1 = 2 \cdot 100 - 37,113 = 162,887 \text{ mm.}
$$
 (1.36)

- диаметры d<sub>a</sub> и d<sub>f</sub> окружностей вершин и впадин зубьев колёс внешнего зацепления:

$$
d_{a1} = d_1 + 2 \cdot m = 37,113 + 2 \cdot 2 = 41,113 \text{ mm.}
$$
 (1.37)

$$
d_{f1} = d_1 - 2.5 \cdot m = 37,113 - 2.5 \cdot 2 = 32,113 \text{ mm.}
$$
 (1.38)

$$
d_{a2} = d_2 + 2 \cdot m = 162,887 + 2 \cdot 2 = 166,887 \text{ mm.}
$$
 (1.39)

$$
d_{f2} = d_2 - 2.5 \cdot m = 162,887 - 2.5 \cdot 2 = 157,887 \text{ mm}.
$$
 (1.40)

Окружная скорость

$$
V = \frac{2 \cdot \pi \cdot a_{\omega} \cdot n_1}{6 \cdot 10^4 \cdot (u_1 + 1)} = \frac{2 \cdot 3{,}142 \cdot 100 \cdot 1410}{6 \cdot 10^4 \cdot (4{,}47 + 1)} = 2{,}7 \text{ m/c}.
$$
 (1.41)

По таблице 2.5 [1] выбираем 9<sup>-ю</sup> степень точности.

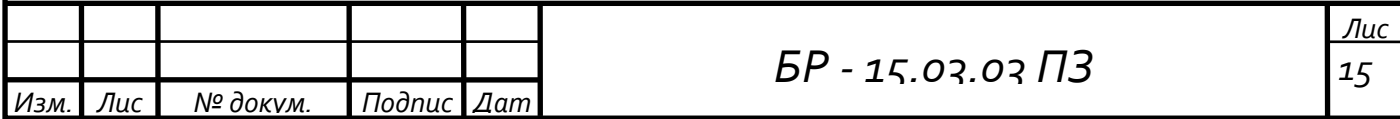

### 1.2.2 Проверочный расчёт

Расчётное значение контактного напряжения

$$
\sigma_{\rm H} = \frac{Z_{\sigma}}{a_{\omega}} \cdot \sqrt{\frac{K_{\rm H} \cdot T_1 \cdot (u_{1\phi} + 1)^3}{b_2 \cdot u_{1\phi}}} \leq [\sigma]_{\rm H}
$$
 (1.42)

где  $Z_{\sigma}$  = 8400 – для косозубой передачи. Тогда

$$
\sigma_{H} = \frac{8400}{100} \cdot \sqrt{\frac{1,266 \cdot 22,222 \cdot (4,389 + 1)^{3}}{32 \cdot 4,389}} = 470,3 \text{ M} \text{ and } [\sigma]_{H} = 473,4 \text{ M} \text{ and } (1.43)
$$

Фактическая недогрузка

$$
\Delta \sigma_{\rm H} = \frac{\sigma_{\rm H} - [\sigma]_{\rm H}}{[\sigma]_{\rm H}} \cdot 100\% = \frac{470,319 - 473,451}{473,451} \cdot 100\% = -0,662\%, \quad (1.44)
$$

что меньше допустимых 13%.

Силы в зацеплении

окружнаяF<sub>t1</sub> = F<sub>t2</sub> = 
$$
\frac{2 \cdot T_1}{d_1} = \frac{2 \cdot 22222.18}{37.113} = 1197.542
$$
 H; (1.45)

$$
\text{радиальная} \quad \mathbf{F}_{r1} = \mathbf{F}_{r2} = \frac{\mathbf{F}_{t2} \cdot \text{tg}(\alpha)}{\cos(\beta)} = \frac{1197,542 \cdot \text{tg}(20^{\circ})}{\cos(14,07^{\circ})} = 449,35 \text{ H}; \quad (1.46)
$$

Расчётное напряжение изгиба

в зубьях колеса
$$
\sigma_{F2}
$$
 =  $\frac{K_F \cdot F_{t2} \cdot Y_{FS2} \cdot Y_{\beta} \cdot Y_{\epsilon}}{b_2 \cdot m}$  ≤ [σ]<sub>F2</sub> (1.48)

в зубьях шестерни
$$
\sigma_{F1} = \frac{\sigma_{F2} \cdot Y_{FS1}}{Y_{FS2}} \leq [\sigma]_{F1}
$$
 (1.49)

Значения коэффициента Y<sub>FS</sub>, учитывающего форму зуба  $\boldsymbol{\mathrm{M}}$ концентрацию напряжений, определяется в зависимости от приведённого числа зубьев z<sub>v</sub>и коэффициента смещения (2.10 [1]). Приведённые числа зубьев

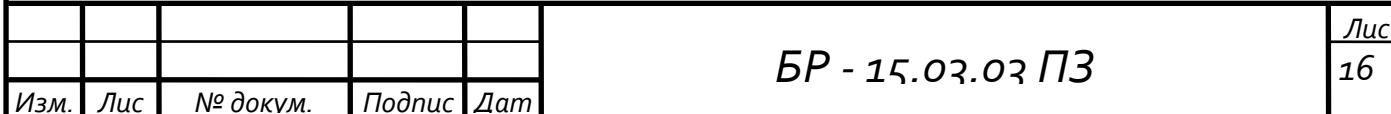

$$
z_{v1} = \frac{z_1}{\cos^3(\beta)} = \frac{18}{\cos^3(14,07^\circ)} = 19,722.
$$
 (1.50)

$$
z_{v2} = \frac{z_2}{\cos^3(\beta)} = \frac{79}{\cos^3(14,07^\circ)} = 86,559.
$$
 (1.51)

По табл. 2.10 [1] $Y_{FS1} = 4.1$ ;  $Y_{FS2} = 3.597$ .

Значение коэффициента Y<sub>B</sub>, учитывающего угол наклона зуба, вычисляют по формуле

$$
Y_{\beta} = 1 - \frac{\beta}{100} = 1 - \frac{14,07}{100} = 0,859.
$$
 (1.52)

Для косозубой передачи значение коэффициента, учитывающего перекрытие зубьев  $Y_e = 0.65$ . Тогда

$$
\sigma_{F2} = \frac{1,948 \cdot 1197,542 \cdot 3,597 \cdot 0,859 \cdot 0,65}{32 \cdot 2} = 73,206 \text{ M} \text{ a}
$$

 $\leq$  [ $\sigma$ ]<sub>F2</sub> = 275,294 MIIa.

$$
\sigma_{F1} = \frac{73,206 \cdot 4,1}{3,597} = 83,443 \text{ M} \text{ a } \leq [\sigma]_{F1} = 317,647 \text{ M} \text{ a}.
$$

1.3 Проектирование и расчёт тихоходной цилиндрической передачи

### 1.3.1 Проектный расчёт

Выбираем материалы  $\rm{co}$ следующими механическими характеристиками (см. табл. 2.1-2.3 [1]):

- для шестерни: сталь 20ХН; термическая обработка: нитроцементация; твердость HRC 60;

- для колеса: сталь 20ХН; термическая обработка: поверхностная закалкас нагревом ТВЧ; твердость HRC 50.

Допустимые контактные напряжения определяем по формуле 1.13

$$
[\sigma]_H = \frac{\sigma_{H \lim} \cdot Z_N \cdot Z_R \cdot Z_v}{S_H},
$$

где  $S_H$ - коэффициент безопасности  $S_H = 1,2$ ;

 $Z_N$ = 1 - коэффициент долговечности, учитывающий влияние ресурса;

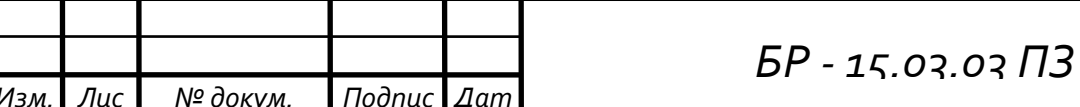

Лис 17

 $Z_R = 0.9 - \kappa$ оэффициент, учитывающий влияние шероховатости сопряжѐнных поверхностей зубьев;

 $Z_v$ = 1 – коэффициент, учитывающий влияние окружной скорости.

По таблицам 2.1 и 2.2 гл. 2 [1] имеем:

– для материала шестерни с твердостью поверхностей зубьев более HB 350и термической обработкой – нитроцементация

$$
\sigma_{\text{H lim(mecr.)}} = 23 \cdot \text{HRC}_1 = 23 \cdot 60 = 1380 \text{ M} \text{Hz}; \tag{1.53}
$$

– для стали колеса с твердостью поверхностей зубьев более HB 350 и термической обработкой – поверхностная закалка с нагревом ТВЧ

$$
\sigma_{\text{H lim(non.)}} = 17 \cdot \text{HRC}_2 + 200 = 17 \cdot 50 + 200 = 1050 \text{ M} \text{H} \text{a}, \tag{1.54}
$$

Допустимые контактные напряжения:

для шестерни [ $\sigma$ ]<sub>H1</sub> =  $\frac{1380 \cdot 1,23 \cdot 0,9 \cdot 1}{12}$  $\frac{1}{1,2}$  = 1273,05 MIIa;

для колеса [ $\sigma$ ]<sub>H2</sub> =  $\frac{1050 \cdot 1,461 \cdot 0,9 \cdot 1}{12}$  $\frac{101}{1,2}$  = 1150,538 MIIa;

Для косозубых колес расчетное допустимое контактное напряжение находим по формуле на стр. 14 [1]

 $[\sigma]_{\text{H}} = \sqrt{0.5 \cdot ([\sigma]_{\text{H1}}^2 + [\sigma]_{\text{H2}}^2)}$ 

Тогда расчетное допускаемое контактное напряжение

$$
[\sigma]_H = \sqrt{0.5 \cdot (1273.05^2 + 1150.538^2)} = 1213.341 \text{ M} \text{Pi}.
$$

Требуемое условие выполнено

 $[\sigma]_H = 1213,341 \text{ M}$  $\Pi$ a < 1,25 ·  $[\sigma]_{H2} = 1,25 \cdot 1150,538 = 1438,172 \text{ M}$  $\Pi$ a.

Допустимые напряжения изгиба (стр. 15 [1])

$$
[\sigma]_F \,{=}\, \frac{\sigma_{F\, \text{lim}} \cdot \,Y_N \cdot \,Y_R \cdot \,Y_A}{S_F},
$$

По таблицам 2.1 и 2.2 гл. 2 [1] имеем

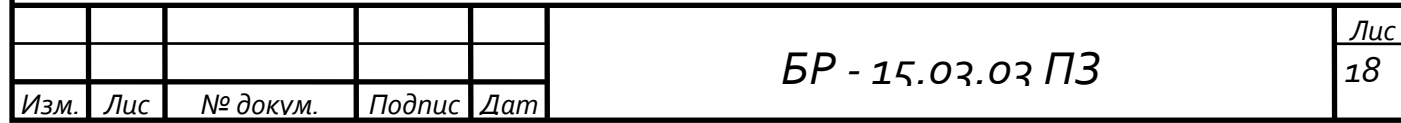

 $\sigma_{\text{F lim(unccrems)}} = 950 \text{ M}$ Па;  $\sigma_{\text{F lim(κ0/200)}} = 700 \text{ M}$ Па, где  $S_F$ — коэффициент безопасности  $S_{F(MECTEDHH)} = 1,55$ ;  $S_{F(KOIEC4)} = 1,7$ ;

 $Y_N$ = 1 – коэффициент долговечности, учитывающий влияние ресурса;

 $Y_R = 1$  – коэффициент, учитывающий влияние шероховатости, переходной поверхности между зубьями;

 $Y_{A}$ – коэффициент, учитывающий влияние двустороннего приложения нагрузки (реверса). При нереверсивной нагрузке для материалов шестернии колеса (стр. 16 [1])  $Y_A = 1$ .

Допустимые напряжения изгиба:

для шестерни [ $\sigma$ ]<sub>F1</sub> =  $\frac{950 \cdot 1 \cdot 1 \cdot 1}{1.55}$  $\frac{1}{1,55}$  = 612,903 MIIa;

для колеса  $[\sigma]_{F2} = \frac{700 \cdot 1 \cdot 1 \cdot 1}{1 \cdot 7}$  $\frac{1}{1,7}$  = 411,765 MIIa;

Межосевое расстояние (стр. 18 [1])

$$
a_{\omega} = K_a \cdot (u_2 + 1) \cdot \sqrt[3]{\frac{K_H \cdot T_3}{\psi_{ba} \cdot {u_2}^2 \cdot [\sigma]_{H}^2}},
$$

где  $K_a = 43 - \mu\pi$  косозубой передачи, для несимметрично расположенной цилиндрической передачи выбираем  $\Psi_{ba} = 0.315$ ;

KH– коэффициент нагрузки в расчѐтах на контактную прочность

 $K_{\rm H}$  =  $K_{\rm Hv} \cdot K_{\rm H\beta} \cdot K_{\rm H\alpha}$ ,

где  $K_{Hv} = 1.01 - \kappa$ оэффициент, учитывающий внутреннюю динамику нагружения (выбирается по табл. 2.6 [1]);

К<sub>Н6</sub>- коэффициент, учитывающий неравномерность распределения нагрузки по длине контактных линий, обусловливаемую погрешностями изготовления (погрешностями направления зуба) и упругими деформациями валов, подшипников. Коэффициент К<sub>НВ</sub> определяют по формуле

 $K_{H\beta} = 1 + (K_{H\beta}^{\circ} - 1) \cdot K_{H\omega}$ 

Зубья зубчатых колѐс могут прирабатываться в результате повышенного местного изнашивания распределение нагрузки становиться

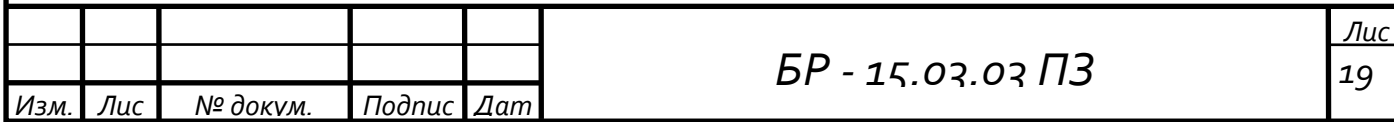

более равномерным. Для определения коэффициента неравномерности распределения нагрузки в начальный период работы К<sub>Н6</sub>° предварительно вычисляем ориентировочное значение коэффициента  $\Psi_{\rm bd}$ 

$$
\Psi_{\text{bd}} = 0.5 \cdot \Psi_{\text{ba}} \cdot (u_{\text{num2}} + 1) = 0.5 \cdot 0.315 \cdot (4.03 + 1) = 0.792.
$$

По таблице 2.7 [1]  $K_{HB}^{\circ} = 1,277$ .  $K_{H\omega} = 0,71 -$  коэффициент, учитывающий приработку зубьев (табл. 2.8 [1]). Тогда

$$
K_{\rm H8} = 1 + (1,277 - 1) \cdot 0,71 = 1,197.
$$

Коэффициент К<sub>На</sub> определяют по формуле

$$
K_{H\alpha} = 1 + (K_{H\alpha}^{\circ} - 1) \cdot K_{H\omega}
$$

Кно<sup>°</sup> коэффициент распределения нагрузки между зубьями в связи с погрешностями изготовления (погрешность шага зацепления и направления зуба) определяют в зависимости от степени точности по нормам плавности для косозубой передачи и для данного типа сталей колёс

$$
K_{\text{H}\alpha}^{\circ} = 1 + 0.15 \cdot (n_{\text{cr}} - 5) = 1 + 0.15 \cdot (9 - 5) = 1.6,
$$

Так как значение получилось большим 1,6, то принимаем  $K_{H\alpha}^{\qquad o} = 1,6$ .

$$
K_{H\alpha} = 1 + (1,6 - 1) \cdot 0,71 = 1,426.
$$

В итоге

 $K_H = 1,01 \cdot 1,197 \cdot 1,426 = 1,724.$ 

Тогда

$$
a_{\omega} = 43 \cdot (4,03 + 1) \cdot \sqrt[3]{\frac{1,724 \cdot 372957,667}{0,315 \cdot 4,03^2 \cdot 1213,341^2}} = 95,237 \text{ mm}.
$$

Принимаем ближайшее значение  $a_{\omega}$  по стандартному ряду  $a_{\omega} = 100$  мм.

Предварительные основные размеры колеса: - делительный диаметр

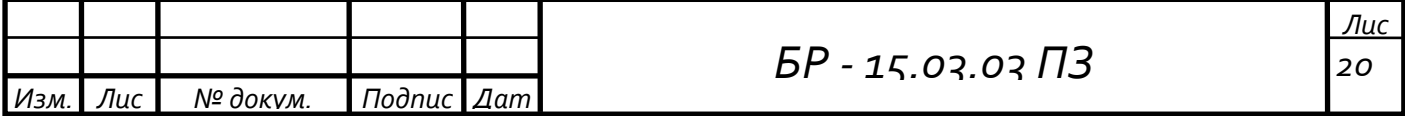

$$
d_2 = \frac{2 \cdot a_{\omega} \cdot u_2}{u_2 + 1} = \frac{2 \cdot 100 \cdot 4,03}{4,03 + 1} = 160,239 \text{ mm}.
$$
  
- *unupn*

$$
b_2 = \psi_{ba} \cdot a_{\omega} = 0.315 \cdot 100 = 31.5
$$
 mm.

Ширину колеса после вычисления округляем в ближайшую сторону до стандартного числа (см. табл. 24.1 [1])  $b_2 = 32$  мм.

Максимально допустимый модуль m<sub>max</sub>, мм, определяют из условия неподрезания зубьев у основания

$$
m_{\text{max}} \approx \frac{2 \cdot a_{\text{o}}}{17 \cdot (u_2 + 1)} = \frac{2 \cdot 100}{17 \cdot (4.03 + 1)} = 2.339 \text{ mm}.
$$

Минимально допустимый модуль m<sub>min</sub>, мм, определяют из условия прочности

$$
m_{\min} = \frac{K_{m} \cdot K_{F} \cdot T_{2} \cdot (u_{2} + 1)}{a_{\omega} \cdot b_{2} \cdot [\sigma]_{F}},
$$

где  $\rm K_m$  = 2,8  $\cdot$  10<sup>3</sup>– для косозубых передач;

 $[\sigma]_F$ – наименьшее из значений  $[\sigma]_{F1}$  и  $[\sigma]_{F2}$ .

Коэффициент нагрузки при расчѐте по напряжениям изгиба

 $K_F = K_{Fv} \cdot K_{F\beta} \cdot K_{F\alpha}$ 

здесь К<sub>Fv</sub>- коэффициент, учитывающий внутреннюю динамику нагружения, связанную прежде всего с ошибками шагов зацепления шестерни и колеса. Находится по табл. 2.9 [1] в зависимостиот степени точности по нормам плавности, окружной скорости и твёрдости рабочих поверхностей, K<sub>Fv</sub> = 1,01.

KF– коэффициент, учитывающий неравномерность распределения напряжений у основания зубьев по ширине зубчатого венца, оценивают по формуле

 $K_{F\beta} = 0.18 + 0.82 \cdot K_{H\beta}^{\circ} = 0.18 + 0.82 \cdot 1.277 = 1.227$ 

 $K_{F\alpha}$  =  $K_{H\alpha}$ ° = 1,6 – коэффициент, учитывающий влияние погрешностей изготовления шестерни и колеса на распределение нагрузки между зубьями.

Тогда

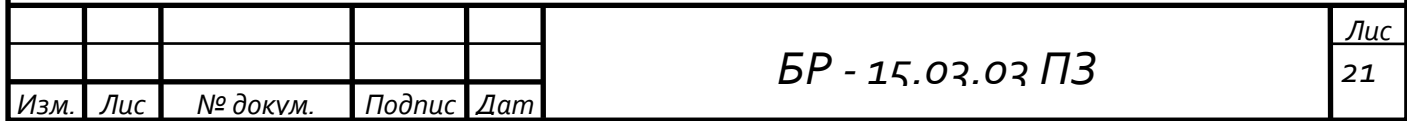

 $K_F = 1,01 \cdot 1,227 \cdot 1,6 = 1,983.$ 

$$
m_{\min} = \frac{2,8 \cdot 10^3 \cdot 1,983 \cdot 95,883 \cdot (4,03 + 1)}{100 \cdot 32 \cdot 411,765} = 2,032 \text{ mm}.
$$

Из полученного диапазона (m<sub>min</sub>...m<sub>max</sub>) модулей принимаем значение m, согласуя его со стандартным  $m = 2.25$ .

Для косозубой передачи предварительно принимаем угол наклона зубьев  $\beta = 16^\circ$ .

Суммарное число зубьев

$$
Z_{\Sigma} = \frac{2 \cdot a_{\omega} \cdot \cos(\beta)}{m} = \frac{2 \cdot 100 \cdot \cos(16^{\circ})}{2,25} = 85,445.
$$

Полученное значение  $Z_{\Sigma}$  округляем в меньшую сторону до целого числа  $Z_{\Sigma}$  = 85. После этого определяется действительное значение угла  $\beta^{\circ}$ наклона зубьев

$$
\beta = \arccos\left(\frac{Z_{\Sigma} \cdot m}{2 \cdot a_{\omega}}\right) = \arccos\left(\frac{85 \cdot 2.25}{2 \cdot 100}\right) = 17,011^{\circ}
$$

Число зубьев шестерни

$$
z_1 = \frac{Z_{\Sigma}}{u_2 + 1} \ge z_{1min} = 17 \cdot \cos^3(\beta) = 14,865 \approx 15.
$$

$$
z_1 = \frac{85}{4,03 + 1} = 16,899
$$
, mpuhunaaan  $z_1 = 17$ 

Коэффициент смещения  $x_1 = 0$  при  $z_1 \ge 17$ . Для колеса внешнего зацепления  $x_2 = -x_1 = 0$ . Число зубьев колеса внешнего зацепления

$$
z_2 = Z_{\Sigma} - z_1 = 85 - 17 = 68.
$$

Фактическое передаточное число

$$
u_{2\Phi} = \frac{z_2}{z_1} = \frac{68}{17} = 4
$$

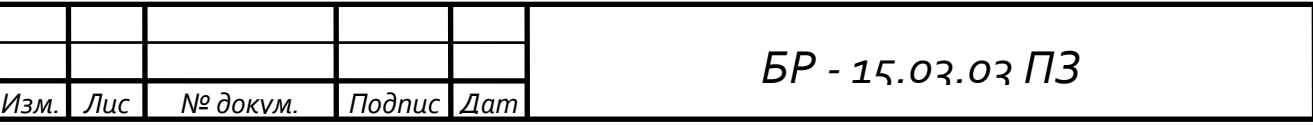

Ли 22

Фактическое значение передаточного числа отличается на 0,7%, что не более, чем допустимые 3%.

Делительное межосевое расстояние

$$
a = \frac{0.5 \cdot m \cdot (z_2 + z_1)}{\cos \beta} = \frac{0.5 \cdot 2.25 \cdot (68 + 17)}{\cos 17.011} = 100
$$
MM.

Коэффициент воспринимаемого смещения

$$
y = \frac{-(a_{\omega} - a)}{m} = \frac{-(100 - 100)}{2,25} = 0.
$$

Диаметры колёс:

- делительные диаметры

$$
d_1 = \frac{z_1 \cdot m}{\cos(\beta)} = \frac{17 \cdot 2{,}25}{\cos(17{,}011^{\circ})} = 40
$$
MM.

 $d_2 = 2 \cdot a_{\omega} - d_1 = 2 \cdot 100 - 40 = 160$  MM.

- диаметры  $d_a$  и  $d_f$  окружностей вершин и впадин зубьев колёс внешнего зацепления

$$
d_{a1} = d_1 + 2 \cdot m = 40 + 2 \cdot 2,25 = 44,5 \text{ mm}.
$$
  
\n
$$
d_{f1} = d_1 - 2,5 \cdot m = 40 - 2,5 \cdot 2,25 = 34,375 \text{ mm}.
$$
  
\n
$$
d_{a2} = d_2 + 2 \cdot m = 160 + 2 \cdot 2,25 = 164,5 \text{ mm}.
$$
  
\n
$$
d_{f2} = d_2 - 2,5 \cdot m = 160 - 2,5 \cdot 2,25 = 154,375 \text{ mm}.
$$

Окружная скорость

$$
V = \frac{2 \cdot \pi \cdot a_{\omega} \cdot n_2}{6 \cdot 10^4 \cdot (u_2 + 1)} = \frac{2 \cdot 3{,}142 \cdot 100 \cdot 315{,}436}{6 \cdot 10^4 \cdot (4{,}03 + 1)} = 0{,}657 \text{ m/c}.
$$

По таблице 2.5 [1] выбираем 8<sup>-ую</sup> степень точности.

### 1.3.2 Проверочный расчёт

Расчётное значение контактного напряжения

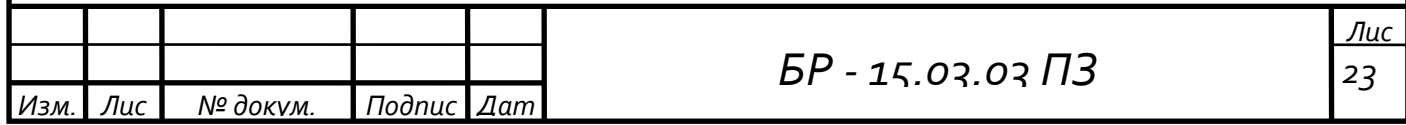

$$
\sigma_{H} \!=\! \frac{Z_{\sigma}}{a_{\omega}} \cdot \sqrt{\frac{K_{H} \cdot T_{2} \cdot \left(u_{2\varphi}+1\right)^{3}}{b_{2} \cdot u_{2\varphi}}}\!\!\leq [\sigma]_{H}
$$

где  $Z_{\sigma}$  = 8400 – для косозубой передачи. Тогда

$$
\sigma_{\text{H}} = \frac{8400}{100} \cdot \sqrt{\frac{1,724 \cdot 95,883 \cdot (4+1)^3}{32 \cdot 4}} = 1067,256 \text{ M} \text{ a } \leq [\sigma]_{\text{H}} = 1213,341 \text{ M} \text{ a}
$$

Фактическая недогрузка

$$
\Delta \sigma_{\rm H} = \frac{\sigma_{\rm H} - [\sigma]_{\rm H}}{[\sigma]_{\rm H}} \cdot 100\% = \frac{1067,256 - 1213,341}{1213,341} \cdot 100\% = -12,04\%,
$$

что меньше допустимых 15%.

Силы в зацеплении:

$$
-\text{окружная}F_{t1} = F_{t2} = \frac{2 \cdot T_2}{d_1} = \frac{2 \cdot 95882,599}{40} = 4794,13 \text{ H};
$$

$$
- \text{ радиалыная} \text{F}_{r1} = \text{F}_{r2} = \frac{\text{F}_{t2} \cdot \text{tg}(\alpha)}{\cos(\beta)} = \frac{4794,13 \cdot \text{tg}(20^{\circ})}{\cos(17,011^{\circ})} = 1824,756 \text{ H};
$$

$$
-\operatorname{ocebaaf}_{a1} = F_{a2} = F_{t2} \cdot \operatorname{tg}(\beta) = 4794,13 \cdot \operatorname{tg}(17,011^{\circ}) = 1466,719 \text{ H}
$$

Расчётное напряжение изгиба

в зубьях колеса
$$
\sigma_{F2}
$$
 =  $\frac{K_F \cdot F_{t2} \cdot Y_{FS2} \cdot Y_\beta \cdot Y_\epsilon}{b_2 \cdot m}$   $\leq [\sigma]_{F2}$   
в зубьях шестерни $\sigma_{F1}$  =  $\frac{\sigma_{F2} \cdot Y_{FS1}}{Y_{FS2}} \leq [\sigma]_{F1}$ 

Значения коэффициента Y<sub>FS</sub>, учитывающего форму зуба  $\boldsymbol{\mathrm{M}}$ концентрацию напряжений, определяется в зависимости от приведённого числа зубьев z<sub>v</sub>и коэффициента смещения (2.10 [1]). Приведённые числа зубьев

$$
z_{v1} = \frac{z_1}{\cos^3(\beta)} = \frac{17}{\cos^3(17,011^\circ)} = 19,442.
$$

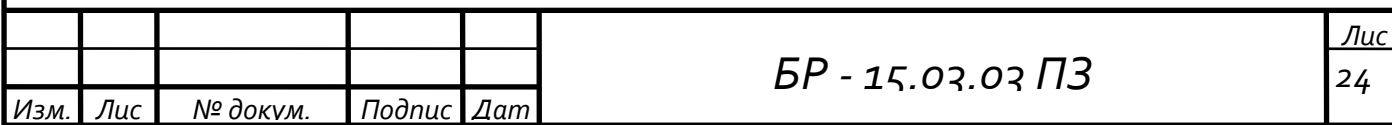

$$
z_{v2} = \frac{z_2}{\cos^3(\beta)} = \frac{68}{\cos^3(17,011^\circ)} = 77,767.
$$

По табл. 2.10 [1] $Y_{FS1} = 4,121$ ;  $Y_{FS2} = 3,602$ .

Значение коэффициента Y<sub>B</sub>, учитывающего угол наклона зуба, вычисляютно формуле

$$
Y_{\beta} = 1 - \frac{\beta}{100} = 1 - \frac{17,011}{100} = 0,83.
$$

Для косозубой передачи значение коэффициента, учитывающего перекрытие зубьев  $Y_e = 0.65$ .

Тогла

$$
\sigma_{F2} = \frac{1,983 \cdot 4794,13 \cdot 3,602 \cdot 0,83 \cdot 0,65}{32 \cdot 2,25} = 256,587 \text{ M} \text{ a}
$$

 $\leq [\sigma]_{F2} = 411,765 \text{ M}$ IIa.

$$
\sigma_{F1} = \frac{256,587 \cdot 4,121}{3,602} = 293,558 \text{ M} \Pi a \leq [\sigma]_{F1} = 612,903 \text{ M} \Pi a.
$$

### 1.4 Проектирование и расчёт открытой цепной передачи

#### 1.4.1 Проектный расчёт

Выбираем приводную роликовую однорядную цепь (см. гл. VII  $[2]$ , табл. 7.15).

Передаточное числои<sub>3</sub> = 3,28.

Число зубьев ведущей звездочки (см. с.148 [2])

$$
z_1 = 31 - 2 \cdot u_3 = 31 - 2 \cdot 3,28 = 24,44, \text{ mpuhumaem } z_1 = 25. \tag{1.55}
$$

Число зубьев ведомой звездочки

$$
z_2 = z_1 \cdot u_3 = 25 \cdot 3,28 = 82, \text{ mpuhunmae} \quad z_2 = 82. \tag{1.56}
$$

Тогда фактическое передаточное число

$$
u_{\Phi} = \frac{z_2}{z_1} = 3,28.
$$

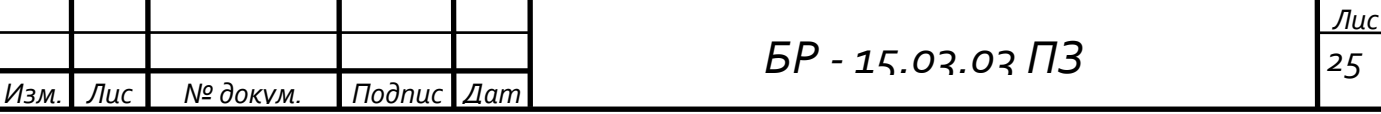

Отклонение

$$
\Delta u_3 = \frac{u_3 - u_{\phi}}{u_3} \cdot 100\% = \frac{3,28 - 3,28}{3,28} \cdot 100\% = 0\%,
$$

что допустимо (отклонение не должно превышать 3%).

Расчетный коэффициент нагрузки (см. гл. VII [2], формулу 7.38 [2] и пояснения к ней)

$$
K_{\beta} = k_{\mu} \cdot k_{a} \cdot k_{H} \cdot k_{p} \cdot k_{cm} \cdot k_{H}, \qquad (1.57)
$$

где $k_{\pi}$  = 1 – динамический коэффициент при спокойной нагрузке;

 $k_a = 1 - \kappa$ оэффициент, учитывающий влияние межосевого расстояния, при  $a_0$ =(25...50) · t;

k<sub>H</sub>- коэффициент, учитывающий влияние угла наклона линии центров к горизонту, при наклоне до 60°  $k_{\mu} = 1$ ;

 $k_p$  = 1,25 - коэффициент, учитывающий способ регулирования натяжения цепи, в нашем случае при периодическом регулировании;

 $k_{cm} = 1.4 -$ коэффициент, учитывающий способ смазки;

 $k_{\text{n}} = 1 -$  коэффициент, учитывающий периодичность работы передачи. Тогла

 $K_2 = 1 \cdot 1 \cdot 1 \cdot 1,25 \cdot 1,4 \cdot 1 = 1,75.$ 

Для определения шага цепи по формуле 7.38 гл. VII [2] надо знать допускаемое давление [р] в шарнирах цепи. В таблице 7.18 [2] допускаемое давление [р] задано в зависимости от частоты вращения ведущей звездочки и шага t. Поэтому для расчета по формуле 7.38 [2] величиной [p] следует задаваться ориентировочно. Ведущая звездочка имеет частоту вращения n<sub>3</sub>=78,276 об/мин. Среднее значение допускаемого давления примем  $[p]=28,536$  MIIa.

Тогда шаг цепи

$$
t \ge 2.8 \cdot \sqrt[3]{\frac{T_3 \cdot K_3}{z_1 \cdot [p]}} = 2.8 \cdot \sqrt[3]{\frac{372957,667 \cdot 1,75}{25 \cdot 28,536}} = 27,182 \text{ mm.}
$$
 (1.58)

Подбираем по табл. 7.15 [2] цепь ПР-31,75-88,5 по ГОСТ 13568-97, имеющую t=31,75 мм; разрушающую нагрузку Q=88,5 кН; массу q=3,8 кг/м;  $A_{\text{on}} = 262 \text{ nm}^2$ .

Скорость цепи

$$
V = \frac{z_1 \cdot t \cdot n_3}{60 \cdot 10^3} = \frac{25 \cdot 31,75 \cdot 78,276}{60 \cdot 10^3} = 1036 \cdot 10^{-3} \text{ m/c.}
$$
 (1.59)

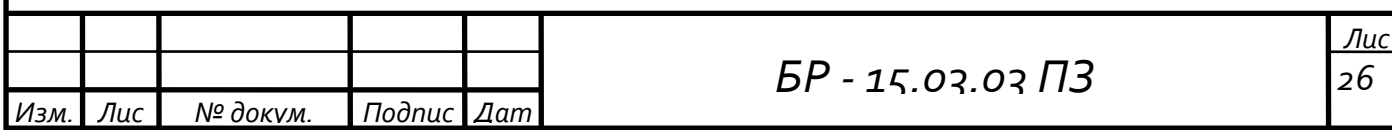

Окружная сила

$$
F_{tu} = \frac{T_3 \cdot \omega_3}{V} = \frac{372957,667 \cdot 8,197}{1036} = 2950,902 \text{ H.}
$$
 (1.60)

Давлениевшарнирепроверяемпоформуле 7.39 [2]

$$
p = \frac{F_{tu} \cdot K_3}{A_{on}} = \frac{2950,902 \cdot 1,75}{262} = 19,71 \text{ M} \text{Pi}.
$$
 (1.61)

Уточняемпотабл. 7.18 [2]допускаемоедавление

$$
[p] = [p'] \cdot [1 + 0.01 \cdot (z_1 - 17)] = 28.536 \cdot [1 + 0.01 \cdot (25 - 17)] =
$$
  
= 30.819 M\Pi a. (1.62)

В этой формуле [p']=28,536 МПа - табличное значение допускаемого давления по табл. 7.18 [2] при n<sub>3</sub>=78,276 об/мин и t=31,75 мм. Условие р < [p] выполнено.

Определяем число звеньев цепи по формуле 7.36 [2]

$$
L_t = 2 \cdot a_t + 0.5 \cdot z_\varepsilon + \frac{\Delta^2}{a_t}, \text{rge}
$$
 (1.63)

$$
a_t = \frac{a_0}{t} = 40 \text{ (cm. c. 148[1]);} \tag{1.64}
$$

$$
z_{\varepsilon} = z_1 + z_2 = 25 + 82 = 107; \tag{1.65}
$$

$$
\Delta = \frac{(z_2 - z_1)}{2 \cdot \pi} = \frac{(82 - 25)}{2 \cdot 3,142} = 9,072.
$$
 (1.66)

Тогда

$$
L_t = 2 \cdot 40 + 0.5 \cdot 107 + \frac{9.072^2}{40} = 135,558.
$$

Округляем до четного числа L<sub>t</sub> = 136. Уточняем межосевое расстояние цепной передачи по формуле 7.37 [2]

$$
a_{0} = 0.25 \cdot t \cdot (Lt - 0.5 \cdot z_{\epsilon} + \sqrt{(Lt - 0.5 \cdot z_{\epsilon})_{2} - 8 \cdot \Delta_{2}}) =
$$
  
= 0.25 \cdot 31.75 \cdot (136 - 0.5 \cdot 107 + \sqrt{(136 - 0.5 \cdot 107)\_{2} - 8 \cdot 9.072\_{2}}) = 1277.209 mm

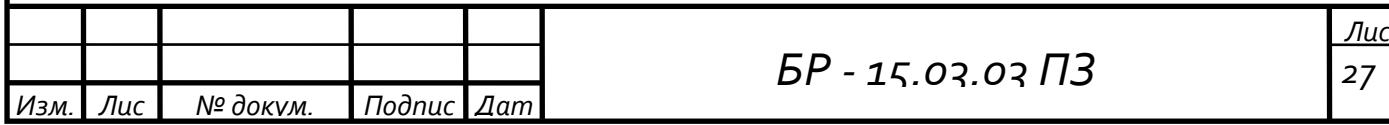

Принимаем  $a_0 = 1277$  мм.

Для свободного провисания цепи предусматриваем возможность уменьшения межосевого расстояния на 0,4%, то есть примерно на  $1277 \cdot 0,004 = 5$  мм.

Определяем диаметры делительных окружностей звездочек (см. формулу 7.34 $[2]$ )

$$
d_{\pi 1} = \frac{t}{\sin\left(\frac{180^{\circ}}{z_1}\right)} = \frac{31,75}{\sin\left(\frac{180^{\circ}}{25}\right)} = 253,325 \text{ nm};\tag{1.67}
$$

$$
d_{\pi 2} = \frac{t}{\sin\left(\frac{180^{\circ}}{z_2}\right)} = \frac{31,75}{\sin\left(\frac{180^{\circ}}{82}\right)} = 828,923 \text{ nm};\tag{1.68}
$$

Определяем диаметры наружных окружностей звездочек (см. формулу 7.35 [2])

$$
D_{\text{el}} = t \cdot \left( \text{ctg} \left( \frac{180^{\circ}}{z_1} \right) + 0.7 \right) - 0.31 \cdot d_1 = 31,75 \cdot \left( \text{ctg} \left( \frac{180^{\circ}}{25} \right) + 0.7 \right) - 0.31 \cdot 19,05 = 267,647 \text{ mm};
$$
\n(1.69)

$$
D_{e2} = t \cdot \left( ctg \left( \frac{180^{\circ}}{z_2} \right) + 0.7 \right) - 0.31 \cdot d_1 = 31,75 \cdot \left( ctg \left( \frac{180^{\circ}}{82} \right) + 0.7 \right) - 0.31 \cdot 19,05 = 844,634 \text{ mm};
$$
\n(1.70)

где  $d_1 = 19.05$  мм – диаметр ролика цепи.

#### 1.4.2 Проверочный расчёт

Силы действующие на цепь: - окружная

 $F_{\text{tu}}$  = 2950,902 H – определена выше;

- от центробежных сил

$$
F_v = q \cdot V^2 = 3.8 \cdot 1.036^2 = 4.079 \text{ H},\tag{1.71}
$$

где масса одного метра цепи q=3,8 кг/м по табл. 7.15 [2];

- от провисания

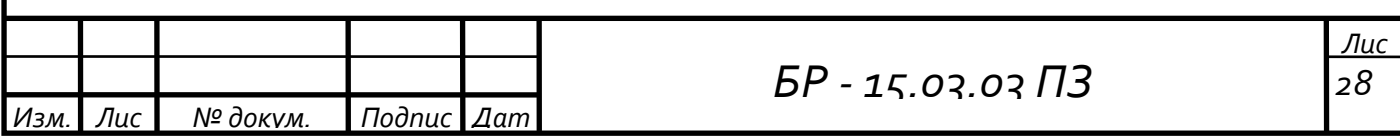

 $F_f = 9.81 \cdot k_f \cdot q \cdot a_0 = 9.81 \cdot 6 \cdot 3.8 \cdot 1.277 = 285.624 \text{ H}$  $(1.72)$ где k<sub>f</sub>=6 – коэффициент влияния наклона оси центров цепи(см. с. 151 [2]).

Расчетная нагрузка на валы

$$
F_B = F_{tu} + 2 \cdot F_f = 2950,902 + 2 \cdot 285,624 = 3522,15 \text{ H.}
$$
 (1.73)

Проверяем коэффициент запаса прочности цепи по формуле 7.40 [2]

$$
s = \frac{Q}{F_{tu} \cdot K_A + F_v + F_f} = \frac{88,5 \cdot 10^3}{2950,902 \cdot 1 + 4,079 + 285,624} = 27,31. \tag{1.74}
$$

Это больше, чем нормативный коэффициент запаса [s]=7.712 (см. табл. 7.19 [2]); следовательно, условие прочности s>[s] выполнено.

Толшина лиска звёздочки

 $0.93 \cdot B_{BH} = 0.93 \cdot 19.05 = 17.716 = 18$  мм, где  $B_{BH}$  расстояние между пластинками внутреннего звена (см. табл. 7.15 [2]).

#### 1.5 Предварительный расчёт валов и выбор подшипников

Для валов проектируемых редукторов рекомендуется применять термически обработанные среднеуглеродистые и легированные стали 45, 40Х.

Проектный расчёт выполняем по напряжениям кручения (как при чистом кручении), не учитывая напряжения изгиба, концентрацию напряжений, переменность напряжений во времени. Поэтому ДЛЯ компенсации приближённости подсчёта допускаемые напряжения на кручения принимают заниженными  $[\tau_K] = 10 - 15$  Н/мм<sup>2</sup> - для быстроходных валов и  $[\tau_K] = 15 - 20$  Н/мм<sup>2</sup> – для тихоходных.

### 1.5.1 Быстроходный вал

Диаметр свободного (присоединительного) конца вала под муфту равен

$$
d_1 \ge \sqrt[3]{\frac{T_1}{0.2 \cdot [\tau]_k}} = \sqrt[3]{\frac{22222.18}{0.2 \cdot 10}} = 22.314 \text{ mm}
$$
\n(1.75)

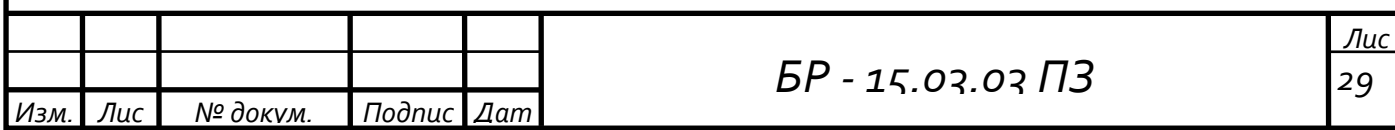

Принимаем  $d_1 = 30$  мм Длина ступени

$$
l_1 = (1, 2 \div 1, 5) \cdot d_1 = 1, 5 \cdot 30 = 45 \text{ mm}
$$
 (1.76)

В соответствии с длиной полумуфты выбранной муфты упругой втулочно–пальцевой муфты *l*=80 мм (см. табл. [11.5]), принимаем  $l_1 = 80$  мм

Под манжету и 1-й подшипник диаметр вала равен

 $d_2 = d_1 + 2 \cdot t = 30 + 2 \cdot 2, 2 = 34, 4$  MM (1.77)

Принимаем  $d_2$ =35 мм Длина ступени

 $l_2 = 1, 5 \cdot d_2 = 1, 5 \cdot 25 = 37, 5 \text{ mm}$ (1.78)

Исходя из конструктивных соображений для обеспечения зазора между муфтой и корпусом редуктора, а также для обеспечения установки привѐртной крышки подшипника с болтами расстояние *l*<sup>2</sup> необходимо увеличить до 42 мм, поэтому принимаем  $l_2$ =42 мм.

Под 2-й подшипник диаметр вала равен

 $d_4 = d_2 = 35$  MM (1.79)

Длина ступени

 $l_4 = B - \text{для шариковых подшипников.}$  (1.80)

 $1,35$  $=30$ Рисунок 1.2 – Быстроходный вал*Лис БР - 15.03.03 ПЗ <sup>т</sup> 30 Дат Изм. Лис*  $N$ <sup>о</sup> докум.

Предварительно выбираем шарикоподшипник радиально-упорный однорядный по ГОСТ 831–75 № 36207 лѐгкой серии со следующими параметрами

d = 35 мм – внутренний посадочный диаметр подшипника; D = 72 мм – внешний диаметр подшипника;  $C_r = 30.8$  кН – динамическая грузоподъёмность;  $C_{\text{or}}$  = 17,8 кН – статическая грузоподъёмность.

### **1.5.2 Промежуточный вал**

Под 1-й подшипник диаметр вала равен

 $|\tau|_{_{1}}$  $\frac{2}{3} \geq \frac{3}{4} \frac{12}{0.2 \text{ L}-1} = \frac{3}{4}$ k  $d_2 \ge \sqrt[3]{\frac{T_2}{0.2 \cdot 5 \cdot 7}} = \sqrt[3]{\frac{95882,599}{0.2 \cdot 15}} = 31,735 \text{ mm}$  $\frac{T_2}{0.2 \cdot [\tau]_k} = \sqrt[3]{\frac{95882,599}{0.2 \cdot 15}} = 31$  $\geq$  $\sqrt{\frac{\Gamma_2}{\Gamma_1}} = \sqrt[3]{\frac{95882,599}{0,2.15}} = 3$ 

Принимаем  $d_2$ =35 мм

Длина ступени

 $l_2 = B - \text{для шариковых подшипников.}$  (1.81)

Под колесо быстроходной цилиндрической передачи диаметр вала равен

$$
d_3 \ge d_2 + 3, 2 \cdot r = 35 + 3, 2 \cdot 2, 5 = 43 \text{ mm}
$$
 (1.82)

Принимаем  $d_3$ =40 мм

В соответствии с длиной ступицы колеса быстроходной цилиндрической передачи  $L_{\text{cryn}} = 36$  мм, принимаем  $l_3 = 35$  мм

Под 2-й подшипник диаметр вала равен

$$
d_4 = d_2 = 35 \text{ mm} \tag{1.83}
$$

Длина ступени

 $l_4 = B - \text{для шариковых подшипников.}$  (1.84)

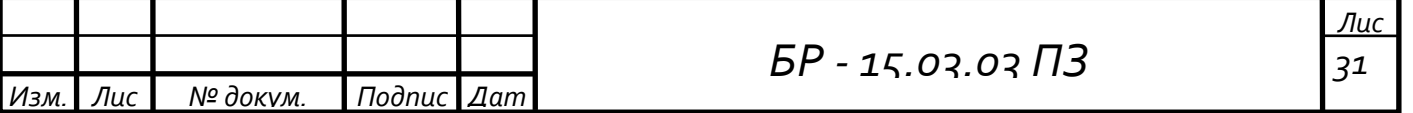

Диаметр вала в месте расположения шестерни тихоходной цилиндрической передачи равен

 $d_5 \geq d_4 + 3, 2 \cdot r = 35 + 3, 2 \cdot 2, 5 = 43$  MM

Принимаем  $d_5 = 41$  мм

Длина ступени  $l_5$  определить графически на эскизной компоновке редуктора

Под упорный буртик для колеса тихоходной цилиндрической передачи диаметр вала равен

 $d_6 \geq d_5 + 3, 2 \cdot r = 40 + 3, 2 \cdot 2, 5 = 48$  MM (1.86)

Принимаем  $d_6$ =48 мм

Длина ступени

*l*<sup>6</sup> определить графически на эскизной компоновке редуктора

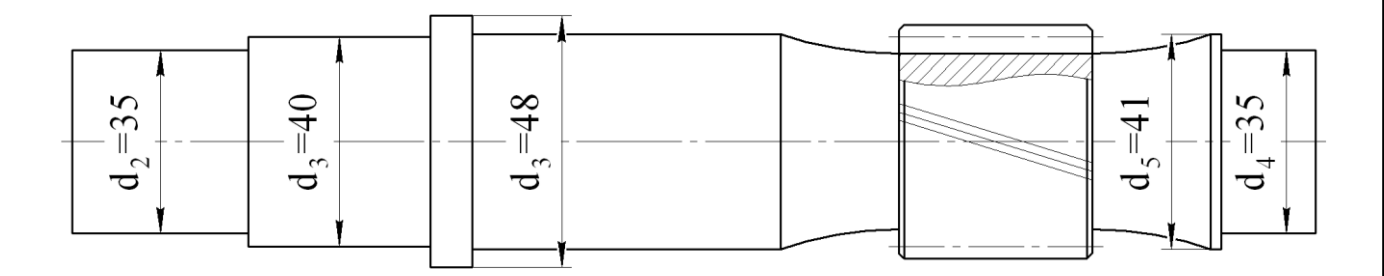

Рисунок 1.3 – Промежуточный вал

Предварительно выбираем шарикоподшипник радиально–упорный однорядный по ГОСТ 831–75 № 36207 лѐгкой серии со следующими параметрами

d = 35 мм – внутренний посадочный диаметр подшипника;

D = 72 мм – внешний диаметр подшипника;

 $C_r = 30.8$  кН – динамическая грузоподъёмность;

 $C_{\text{or}}$  = 17,8 кН – статическая грузоподъёмность.

### **1.5.3 Тихоходный вал**

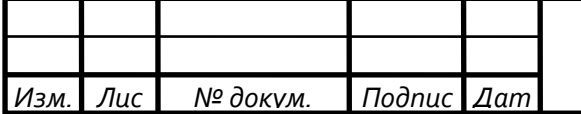

(1.85)

Диаметр свободного (присоединительного) конца вала под ведущую

3BË3JOVKY OTKPBITOЙ Цепной передачи равен  
\n
$$
d_1 \ge \sqrt[3]{\frac{T_3}{0,2 \cdot [\tau]_k}} = \sqrt[3]{\frac{372957,667}{0,2 \cdot 20}} = 45,345 \text{ mm}
$$

Принимаем  $d_1 = 45$  мм

Длина ступени

 $l_1 = (0.8 \div 1.5) \cdot d_1 = 1.0 \cdot 45 = 45$  MM (1.87)

В соответствии с длиной ступицы ведущей звѐздочки открытой цепной передачи  $L_{\text{cryn}} = 49 \text{M}, \text{ mpuhunmaem } l_1 = 48 \text{ M}.$ 

Под манжету и 1-й подшипник диаметр вала равен

 $d_2 = d_1 + 2 \cdot t = 45 + 2 \cdot 2, 8 = 50, 6$  мм (1.88)

Принимаем  $d_2$ =50 мм

Длина ступени

$$
l_2 = 1,25 \cdot d_2 = 1,25 \cdot 50 = 62,5 \text{ mm}, \qquad (1.89)
$$

Исходя из конструктивных соображений для обеспечения зазора между ведущей звѐздочкой открытой цепной передачи и корпусом редуктора, а также для установки привѐртной крышки подшипников с болтами, расстояние *l*<sup>2</sup> необходимо увеличить до 80,5 мм, поэтому, принимаем  $l_2 = 80,5$  мм.

Под колесо тихоходной цилиндрической передачи диаметр вала равен

 $d_3 \geq d_2 + 3$ ,  $2 \cdot r = 50 + 3$ ,  $2 \cdot 3 = 59$ , 6 MM (1.90) Принимаем  $d_3$ =55 мм

Длина ступени

В соответствии с длиной ступицы ведомого колеса тихоходной цилиндрической передачи  $L_{\text{cryn}}$  = 55 мм, принимаем  $l_3$  = 53 мм

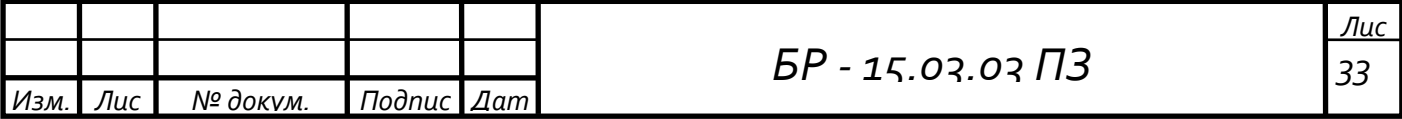

Под 2-й подшипник диаметр вала равен

 $d_4 = d_2 = 50$  MM

Длина ступени

*l*<sup>4</sup> = В – для шариковых подшипников.

Под упорный буртик для колеса тихоходной цилиндрической передачи диаметр вала равен

 $d_5 \geq d_3 + 3$ ,  $2 \cdot r = 55 + 3$ ,  $2 \cdot 3 = 64$ , 6 MM

Принимаем  $d_5$ =65 мм

Длина ступени  $l_5$  определить графически на эскизной компоновке редуктора.

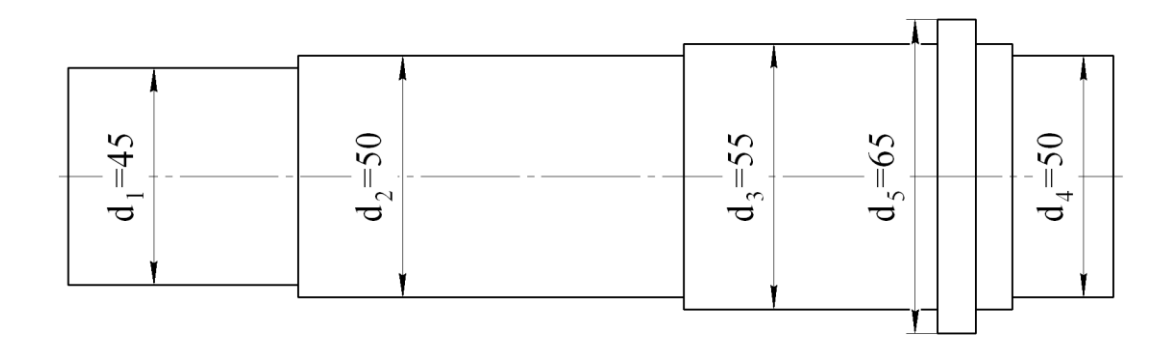

Рисунок 1.4 – Тихоходный вал

Предварительно выбираем шарикоподшипник радиально–упорный однорядный по ГОСТ 831–75 № 36210 лѐгкой серии со следующими параметрами

 $d = 50$  мм – внутренний посадочный диаметр подшипника;

D = 90 мм – внешний диаметр подшипника;

 $C_r = 43.2$  кН – динамическая грузоподъёмность;

 $C_{or}$  = 27 кН – статическая грузоподъёмность.

### **1.6 Схема нагружения валов**

Цель составления силовой схемы нагружения привода – определение направления сил в зацеплении закрытых передач и консольных сил

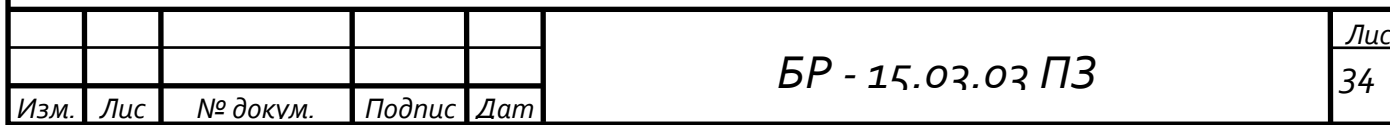

со стороны открытых передач и муфты, реакций в подшипниках, а также вращающих моментов и угловых скоростей валов.

Схема нагружения проектируемого редуктора представлена на рисунке 1.5.

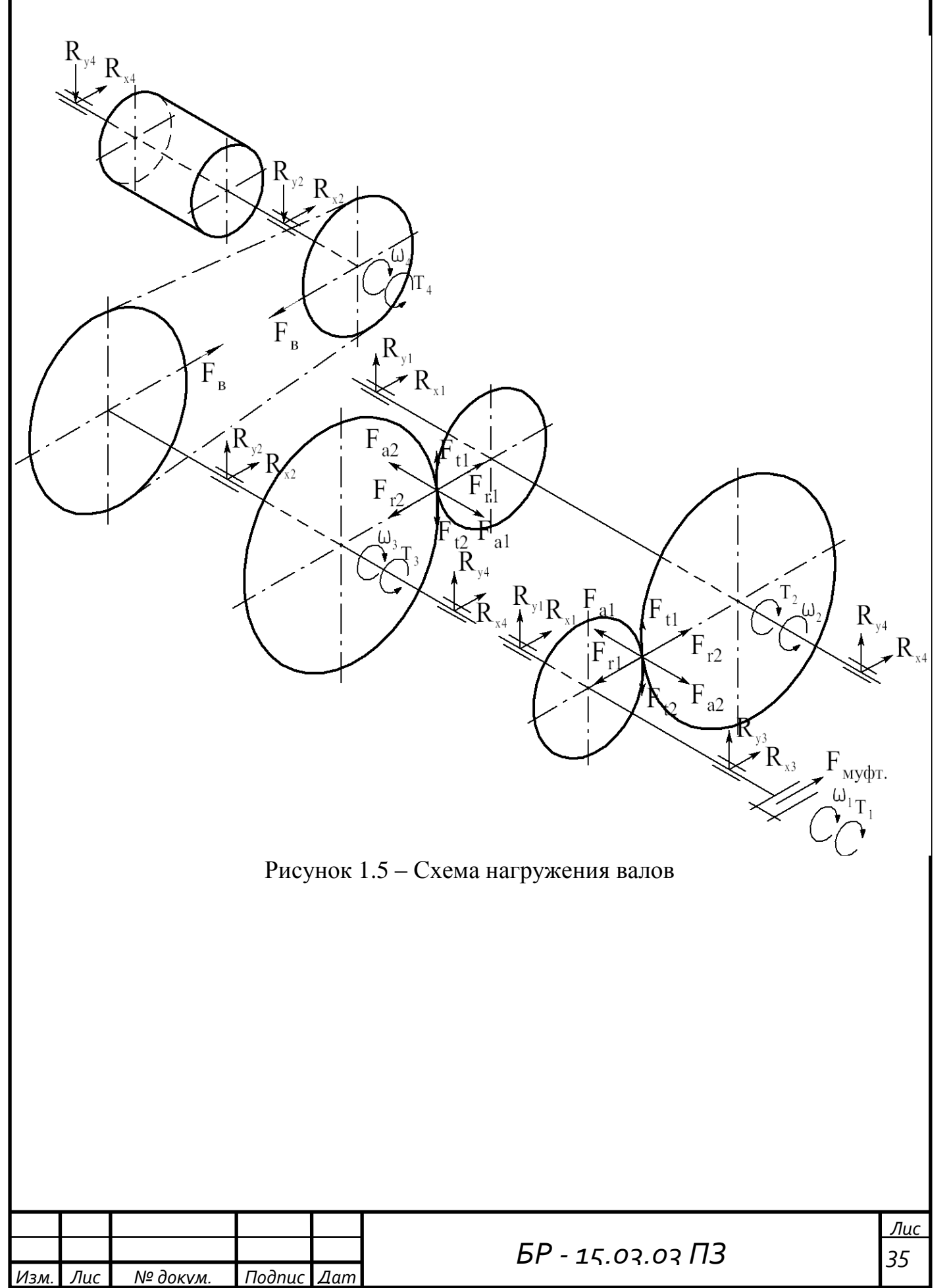

#### 1.7 Проектирование и расчёт валов редуктора на опорах качения

#### 1.7.1 Быстроходный вал

#### 1.7.1.1 Расчёт реакций в опорах

Силы, действующие на вал $F_{r1}$  = 449,35 H; $F_{t1}$  = 1197,542 H;  $F_{a1} = 300,135$  H.

Из условия равенства суммы моментов сил относительно 2-й опоры (сечение вала 3 по схеме)

$$
\sum M_x = 0; R_{x1} \cdot (L_1 + L_2) - F_{a1} \cdot \frac{d_1}{2} - F_{r1} \cdot L_2 = 0, \text{ orcoona}
$$
  
\n
$$
R_{x1} = \frac{F_{a1} \cdot \frac{d_1}{2} + F_{r1} \cdot L_2}{L_1 + L_2} = \frac{300,135 \cdot \frac{37,113}{2} + 449,35 \cdot 36}{36 + 36} = 302,02 \text{ H.}
$$
 (1.92)  
\n
$$
\sum M_y = 0; R_{y1} \cdot (L_1 + L_2) + F_{t1} \cdot L_2 = 0, \text{ orcoona}
$$
  
\n
$$
R_{y1} = \frac{-F_{t1} \cdot L_2}{L_1 + L_2} = \frac{-1197,542 \cdot 36}{36 + 36} = -598,771 \text{ H.}
$$
  
\n
$$
M_3 \text{ yo.}-B_3R_{x3} + R_{x1} - F_{r1} = 0, \text{ orcoona}
$$
  
\n
$$
R_{x3} = -R_{x1} + F_{r1} = -302,029 + 449,35 = 147,321 \text{ H.}
$$
  
\n
$$
\sum M_y = 0; R_{y3} + R_{y1} + F_{t1} = 0, \text{ orcoona}
$$
  
\n
$$
R_{y3} = -R_{y1} - F_{t1} = -(598,771) - 1197,542 = -598,771 \text{ H.}
$$

### 1.7.1.2 Расчёт моментов

Определяем изгибающие моменты по нагруженным участкам вала в вертикальной плоскости

 $M_{x1} = 0$  H · MM.

 $M_{x2}$  = Ошибка! Закладка не определена. = -598,771 · 36 = - $21555,756$  H · MM.

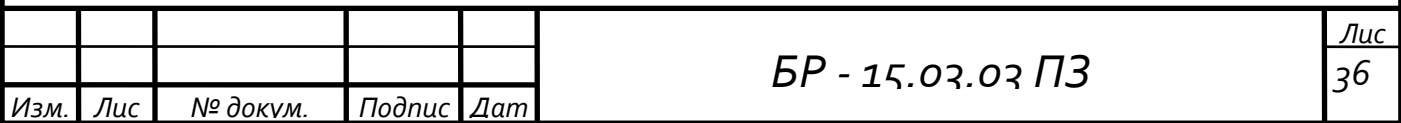

 $M_{x3} = 0$  H · MM.  $M_{x4} = 0$  H · MM.

Строим эпюру изгибающих моментов в вертикальной плоскости (рисунок 1.6).

Определяем изгибающие моменты по нагруженным участкам вала в горизонтальной плоскости

 $M_{\rm v1} = 0$  H · MM.

My2-1 = **Ошибка! Закладка не определена.** = 302,029 · 36 = 10873,028 H · мм.

My2-2 = **Ошибка! Закладка не определена.** =  $=$  302,029 · 36 – 300,135 ·  $\frac{37,113}{2}$  = 5303,572 H · мм.  $M_{v3} = 0$  H · MM.  $M_{v4} = 0$  H · MM.

Строим эпюру изгибающих моментов в горизонтальной плоскости (рисунок 1.5).

Определяем величины суммарных изгибающих моментов в сечениях вала (точки 1, 2, 3, 4)

$$
M_{1\Sigma} = \sqrt{M_{x1}^2 + M_{y1}^2} = \sqrt{0^2 + 0^2} = 0 \text{ H} \cdot \text{mm.}
$$
\n(1.91)  
\n
$$
M_{2-1\Sigma} = \sqrt{M_{x2}^2 + M_{y2-1}^2} = \sqrt{-21555,756^2 + 10873,028^2} = 24142,77\text{H} \cdot \text{mm.}
$$
\n
$$
M_{2-2\Sigma} = \sqrt{M_{x2}^2 + M_{y2-2}^2} = \sqrt{-21555,756^2 + 5303,572^2} = 22198,615\text{H} \cdot \text{mm.}
$$
\n
$$
M_{3\Sigma} = \sqrt{M_{x3}^2 + M_{y3}^2} = \sqrt{0^2 + 0^2} = 0 \text{ H} \cdot \text{mm.}
$$
\n
$$
M_{4\Sigma} = \sqrt{M_{x4}^2 + M_{y4}^2} = \sqrt{0^2 + 0^2} = 0 \text{ H} \cdot \text{mm.}
$$

По полученным значениям строим эпюру суммарных изгибающих моментов (рисунок 1.6).

Строим эпюру крутящих моментов  $T_1$ , определяя по схеме привода нагруженные участки вала (рисунок 1.6).

Находим опасное сечение по величине  $M_{\Sigma}$  и  $T_{\kappa} = T_1$ , на эпюрах. Из эпюр моментов быстроходного вала видно, что опасное сечение расположено под правым подшипником.

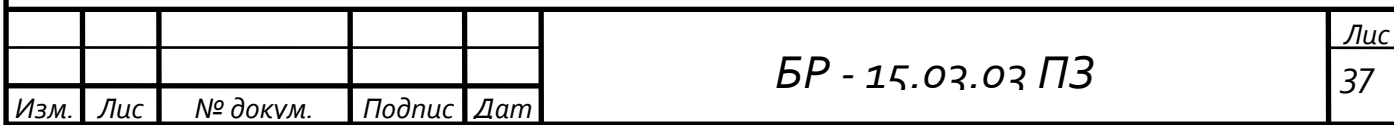

Эквивалентный момент в этом сечении равен  $M_3 = \sqrt{M_2^2 + T_{\text{kp}}^2} = \sqrt{70710,624^2 + 22222,18^2} = 74120,292 \text{ H} \cdot \text{mm}$  (1.92)

Уточняем диаметр вала в опасном сечении, принимая допускаемое напряжение при изгибе  $\sigma$  = 50МПа

$$
d_3 \ge \sqrt[3]{\frac{M_3}{0, 1 \cdot [\sigma]}} = \sqrt[3]{\frac{74120,292}{0, 1 \cdot 50}} = 24,565 \text{ mm}
$$
\n(1.93)

Расчёт показал, что диаметр вала, выбранный ранее, удовлетворяет условию прочности.

#### $1.7.1.3$ Построение эпюр моментов

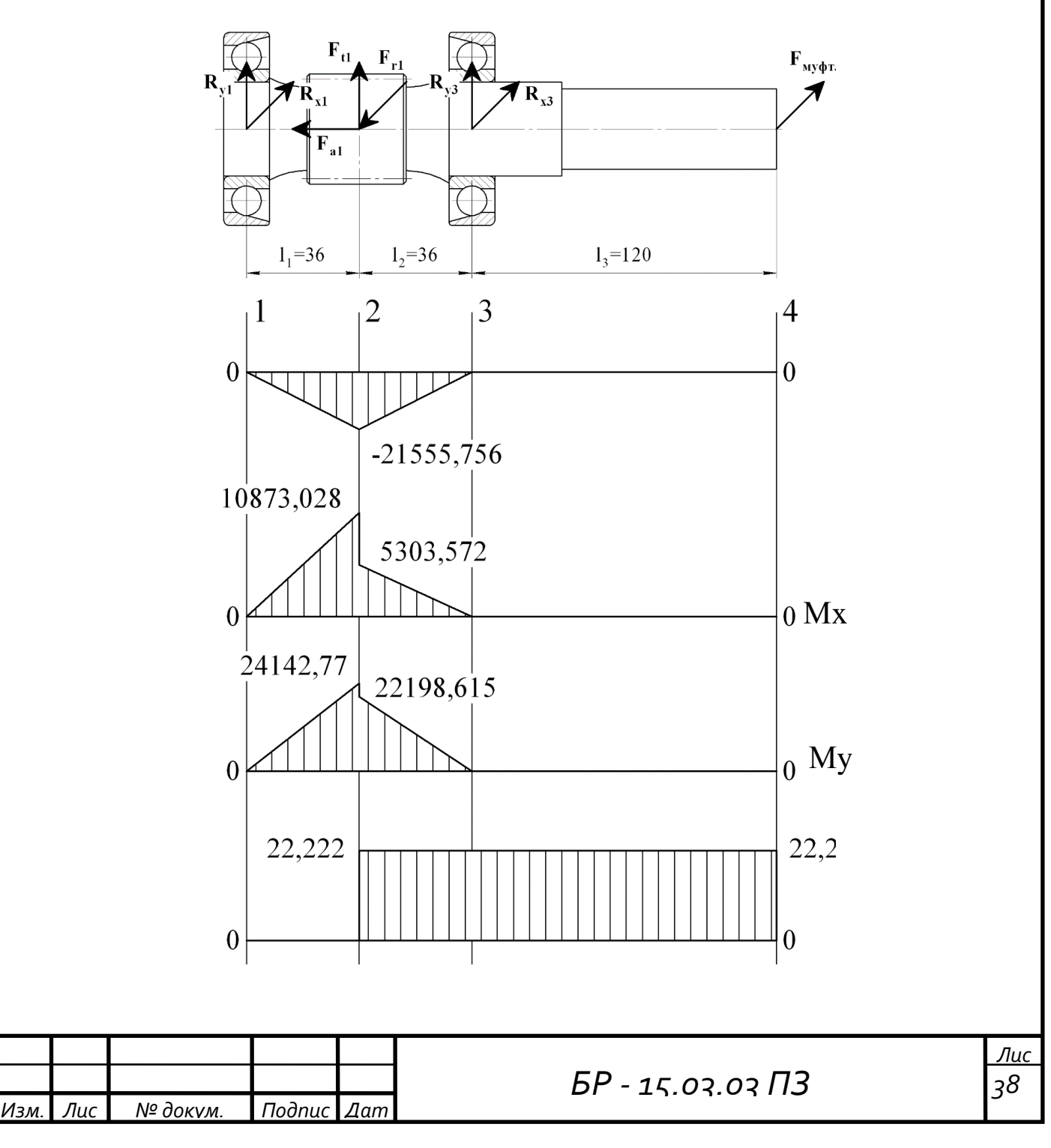

#### Рисунок 1.6 - Эпюры моментов быстроходного вала  $1.7.1.4$ Проверка грузоподъёмности подшипников

Требуемая динамическая грузоподъёмность подшипника

$$
C_{rp} = P_3 \cdot \sqrt{\frac{60 \cdot n_1 \cdot L_h}{10^6}} \le C_r \tag{1.94}
$$

где P<sub>3</sub> - эквивалентная динамическая нагрузка;

 $p = 3 - \text{показатель}$  степени для шарикоподшипников;

 $n_1 = 1410$  об/мин. - частота вращения вала;

L<sub>h</sub> - требуемая долговечность.

Эквивалентная динамическая нагрузка

$$
P_3 = (X \cdot V \cdot R + Y \cdot F_{\text{an}}) \cdot K_{\sigma} \cdot K_{\tau}
$$
 (1.95)

где Х, Ү- коэффициенты радиальной и осевой нагрузок;

V = 1 - коэффициент, учитывающий вращение внутреннего кольца подшипника;

R - радиальная нагрузка на подшипник;

 $K_{\sigma} = 1 -$  коэффициент безопасности;

 $K_r = 1$  – температурный коэффициент при рабочей температуре не превышающей  $100^{\circ}$ С.

Радиальные нагрузки на подшипники

$$
R_1 = \sqrt{R_{x1}^2 + R_{y1}^2} = \sqrt{302,029^2 + (-598,771)^2} = 670,633
$$
H. (1.96)

$$
R_3 = \sqrt{R_{x3}^2 + R_{y3}^2} = \sqrt{147,321^2 + (-598,771)^2} = 616,628
$$
 H.

Отношение  $\frac{F_{a1}}{C_{or}} = \frac{300,135}{17800} = 0,017$ ; этой величине соответствует е = 0,3.

В радиально-упорных шарикоподшипникахпри действии на них радиальных нагрузок возникают осевые составляющие  $R_s$ 

$$
R_{S1} = e \cdot R_1 = 0.3 \cdot 670,633 = 201,19H.
$$
 (1.97)

$$
R_{S3} = e \cdot R_3 = 0.3 \cdot 616{,}628 = 184{,}99H.
$$

При соблюдении условий  $R_{S1} > R_{S3}$ и  $F_{A1} > 0$  осевые нагрузкив опорах равны

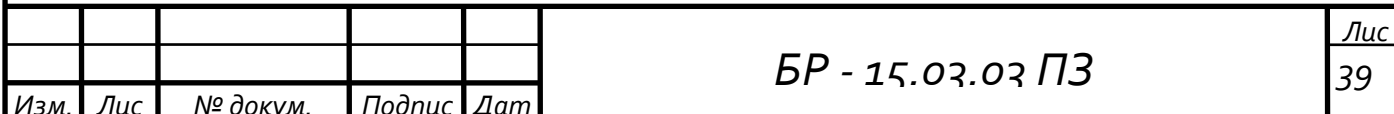

$$
F_{\text{an1}} = R_{\text{S1}} = 201,19\text{H}.\tag{1.98}
$$

$$
F_{\text{an}3} = R_{\text{S1}} + F_{\text{al}} = 201,19 + 300,135 = 501,325 \text{H}.
$$
 (1.99)

 $O$ <sub>IO</sub> $p$ a<sup>1</sup>

Orношение

\n
$$
\frac{F_{\text{an1}}}{R_1 \cdot V} = \frac{201,19}{670,633 \cdot 1} = 0,3 = e
$$
\n; for  $A = 1$ ;  $Y = 0$ .

Эквивалентная динамическая нагрузка опоры 1

$$
P_{21} = (1 \cdot 1 \cdot 670,633 + 0 \cdot 201,19) \cdot 1 \cdot 1 = 670,633
$$
H.

Опора 3

\n Ofношение\n 
$$
\frac{F_{\text{an}3}}{R_3 \cdot V} = \frac{501,325}{616,628 \cdot 1} = 0,813 \geq e;
$$
\n Torда\n  $X = 0,45; Y = 1.$ \n

Эквивалентная динамическая нагрузка опоры 3

$$
P_{33} = (0.45 \cdot 1 \cdot 616,628 + 1 \cdot 501,325) \cdot 1 \cdot 1 = 778,808
$$
H.

Дальнейший расчёт ведём для наиболее нагруженной опоры 3

Требуемая динамическую грузоподъёмность

$$
C_{rp} = 778,808 \cdot \sqrt[3]{\frac{60 \cdot 1410 \cdot 3500}{10^6}} = 5190,907 \text{ H} < C_r = 30800 \text{ H}.
$$

Условие выполняется, следовательно принимаем шарикоподшипник радиально-упорный однорядный по ГОСТ 831-75 № 36207 с динамической грузоподъёмностью  $C_r = 30800$  H.

### 1.7.2 Промежуточный вал

### 1.7.2.1 Расчёт реакций в опорах

Силы, действующие на вал

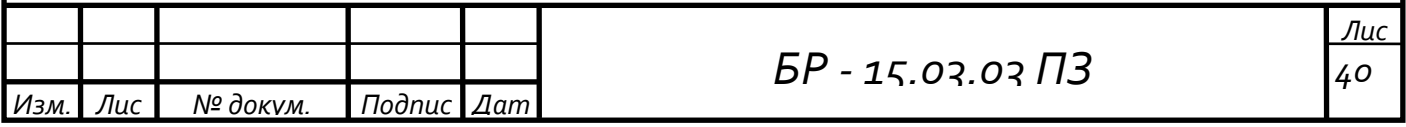

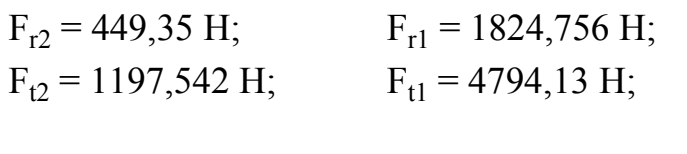

 $F_{a2} = 300,135 \text{ H};$   $F_{a1} = 1466,719 \text{ H}.$ 

Из условия равенства суммы моментов сил относительно 2-й опоры (сечение вала 4 по схеме)

$$
\sum M_{x} = 0; R_{x1} \cdot (L_{1} + L_{2} + L_{3}) + F_{a1} \cdot \frac{d_{1}}{2} + F_{a2} \cdot \frac{d_{2}}{2} + F_{r1} \cdot (L_{2} + L_{3}) + F_{r2} \cdot L_{3} = 0,
$$

отсюда

$$
R_{x1} = \frac{-F_{a1} \cdot \frac{d_1}{2} - F_{a2} \cdot \frac{d_2}{2} - F_{r1} \cdot (L_2 + L_3) - F_{r2} \cdot L_3}{L_1 + L_2 + L_3} =
$$
  
\n
$$
= \frac{-1466,719 \cdot \frac{40}{2} - 300,135 \cdot \frac{162,887}{2} - 1824,756 \cdot (126 + 36) - 449,35 \cdot 36}{47 + 126 + 36} =
$$
  
\n= 1234,491 H.

$$
\sum M_{y} = 0; R_{y1} \cdot (L_{1} + L_{2} + L_{3}) + F_{a1} \cdot \frac{d_{1}}{2} + F_{a2} \cdot \frac{d_{2}}{2} + F_{t1} \cdot (L_{2} + L_{3}) - F_{t2} \cdot L_{3} = 0,
$$

отсюда

$$
R_{y1} = \frac{-F_{a1} \cdot \frac{d_1}{2} - F_{a2} \cdot \frac{d_2}{2} - F_{t1} \cdot (L_2 + L_3) + F_{t2} \cdot L_3}{L_1 + L_2 + L_3} =
$$
  
= 
$$
\frac{-1466,719 \cdot \frac{40}{2} - 300,135 \cdot \frac{162,887}{2} - 4794,13 \cdot (126 + 36) + 1197,542 \cdot 36}{47 + 126 + 36} =
$$
  
= -3509,749 H.

Из условия равенства суммы сил относительно осей Х и Ү

$$
\sum M_{x} = 0; R_{x4} + R_{x1} + F_{r1} + F_{r2} = 0,
$$

отсюда

$$
R_{x4} = -R_{x1} - F_{r1} - F_{r2} = -(-1234,491) - 1824,756 - 449,35 = -1039,615
$$
H.

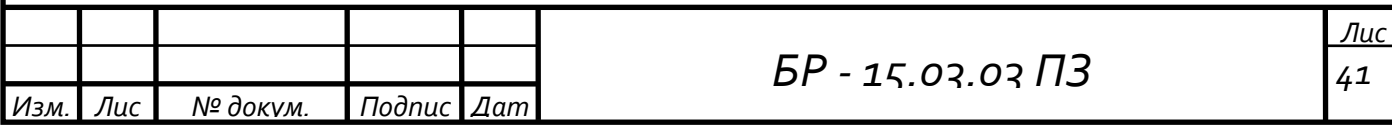

$$
\sum M_{y} = 0; R_{y4} + R_{y1} + F_{t1} - F_{t2} = 0,
$$

отсюда

$$
R_{y4} = -R_{y1} - F_{t1} + F_{t2} = -(-3509,749) - 4794,13 + 1197,542 = -86,839 \text{ H}.
$$

### **1.7.2.2 Расчѐт моментов**

Определяем изгибающие моменты по нагруженным участкам вала в вертикальной плоскости

 $M_{x1} = 0$  H · MM.

Mx2 = **Ошибка! Закладка не определена.** = – 3509,749 · 47 = – 164958,205 H · мм.

$$
M_{x3-1} = \text{Ошибка! Закладка не определена.} =
$$
  
= -3509,749 · (47 + 126) + 1466,719 ·  $\frac{40}{2}$  + 4794,13 · 126 = -3126,203 H MM.  

$$
M_{x3} = \text{Ourford's average, we compared to a}
$$

$$
101x3-2 - 611110x3-2 - 3509,749 \cdot (47 + 126) + 1466,719 \cdot \frac{40}{2} + 4794,13 \cdot 126 + 300,135 \cdot \frac{162,887}{2}
$$
  
= -3126,203 H · MM.

 $M_{\rm{v4}} = 0$  H · MM.

*Изм. Лис*

*№ докум. Подпис*

*Дат*

Строим эпюру изгибающих моментов в вертикальной плоскости (рисунок 1.6).

Определяем изгибающие моменты по нагруженным участкам вала в горизонтальной плоскости

*Лис*  $M_{\rm vl} = 0$  H · мм.  $M_{v2-1} = R_{x1} \cdot L_1 = -1234,491 \cdot 47 = -58021,083$  H · MM.  $M_{y2-2} = R_{x1} \cdot L_1 + F_{a1} \cdot$  $d_1$  $\frac{d_1}{2}$ = -1234,491 · 47 + 1466,719 ·  $\frac{40}{2}$ = – 87355,46 H мм. My3-1 = **Ошибка! Закладка не определена.** =  $=$  -1234,491 · (47 + 126) + 1466,719 ·  $\frac{40}{2}$  + 1824,756 · 126 = -12982,09 H · мм. My3-2 = **Ошибка! Закладка не определена.** =

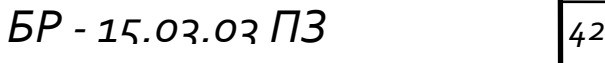

$$
-1234,491 \cdot (47 + 126) + 1466,719 \cdot \frac{40}{2} + 1824,756 \cdot 126 + 300,135 \cdot \frac{162,887}{2} = -37426,135 \text{ H} \cdot \text{mm}.
$$

 $M_{v4} = 0$  H · MM.

Строим эпюру изгибающих моментов в горизонтальной плоскости (рисунок 1.7).

Определяем величины суммарных изгибающих моментов в сечениях вала (точки 1, 2, 3, 4)

$$
M_{1\Sigma} = \sqrt{M_{x1}^2 + M_{y1}^2} = \sqrt{0^2 + 0^2} = 0 \text{ H} \cdot \text{mm}.
$$
  
\n
$$
M_{2-1\Sigma} = \sqrt{M_{x2}^2 + M_{y2-1}^2} = \sqrt{-164958,205^2 + (-58021,083)^2} = 174864,677 \text{ H mm}.
$$
  
\n
$$
M_{2-2\Sigma} = \sqrt{M_{x2}^2 + M_{y2-2}^2} = \sqrt{-164958,205^2 + (-87355,463)^2} = 186660,618 \text{ H mm}.
$$
  
\n
$$
M_{3-1\Sigma} = \sqrt{M_{x3}^2 + M_{y3-1}^2} = \sqrt{-3126,203^2 + (-12982,09)^2} = 13353,195 \text{ H} \cdot \text{mm}.
$$
  
\n
$$
M_{3-2\Sigma} = \sqrt{M_{x3}^2 + M_{y3-2}^2} = \sqrt{-3126,203^2 + (-37426,135)^2} = 37556,474 \text{ H} \cdot \text{mm}.
$$
  
\n
$$
M_{4\Sigma} = \sqrt{M_{x4}^2 + M_{y4}^2} = \sqrt{0^2 + 0^2} = 0 \text{ H} \cdot \text{mm}.
$$

По полученным значениям строим эпюру суммарных изгибающих моментов (рисунок 1.7).

Строим эпюру крутящих моментов Т<sub>2</sub>, определяя по схеме привода нагруженные участки вала (рисунок 1.7).

Находим опасное сечение по величине  $M_{\Sigma}$  и  $T_{\kappa} = T_2$ , на эпюрах. Из эпюр моментов промежуточного вала видно, что опасное сечение расположено под шестерней тихоходной цилиндрической передачи.

Эквивалентный момент в этом сечении равен

$$
M_{3} = \sqrt{M_{\Sigma}^{2} + T_{\kappa p}^{2}} = \sqrt{186660,618^{2} + 95882,599^{2}} = 209846,752 \text{ H} \cdot \text{mm}.
$$

Уточняем диаметр вала в опасном сечении, принимая допускаемое

Harряжение при изгибе 
$$
[\sigma] = 50 \text{M} \text{ a}
$$

\n
$$
d_3 \geq \sqrt[3]{\frac{M_3}{0, 1 \cdot [\sigma]}} = \sqrt[3]{\frac{209846,752}{0,1 \cdot 50}} = 34,752 \text{ nm}.
$$

Расчѐт показал, что диаметр вала, выбранный ранее, удовлетворяет условию прочности.

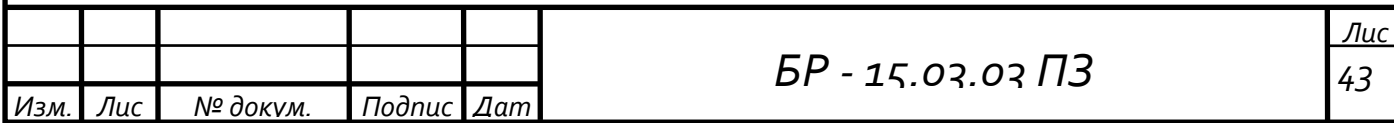

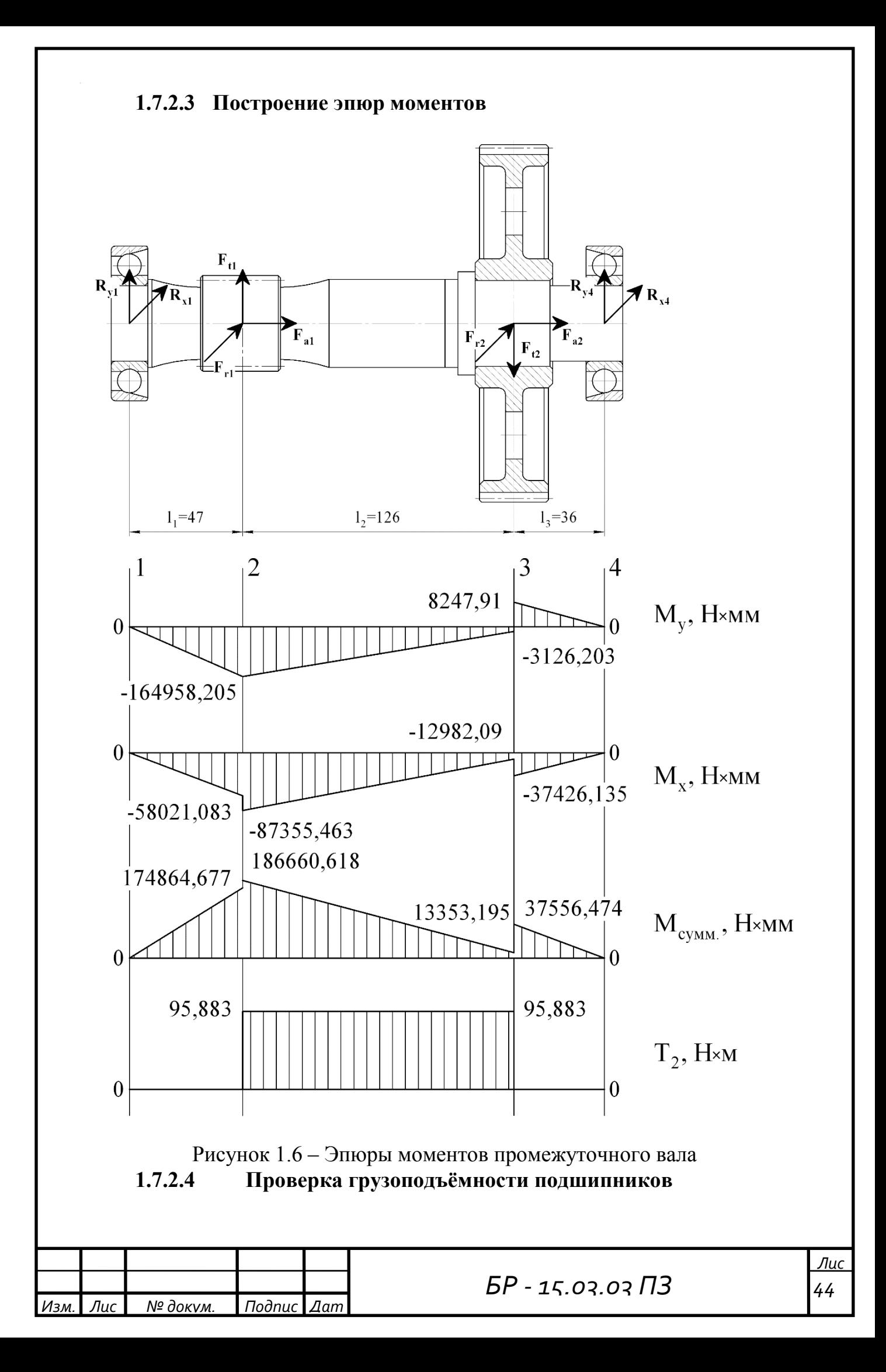

Требуемая динамическая грузоподъёмность подшипника

$$
C_{rp} = P_{\scriptscriptstyle 9} \cdot \sqrt[p]{\frac{60 \cdot n_2 \cdot L_h}{10^6}} \leq C_r
$$

где Р<sub>э</sub> - эквивалентная динамическая нагрузка;

 $p = 3 - n$ оказатель степени для шарикоподшипников;

 $n_2$  = 315,436 об/мин. – частота вращения вала;

 $L<sub>h</sub>$  – требуемая долговечность.

Эквивалентная динамическая нагрузка

$$
P_9 = (X \cdot V \cdot R + Y \cdot F_{an}) \cdot K_{\sigma} \cdot K_{\tau}
$$

где Х, Ү- коэффициенты радиальной и осевой нагрузок;

V = 1 - коэффициент, учитывающий вращение внутреннего кольца полшипника:

R - радиальная нагрузка на подшипник;

 $K_{\sigma} = 1 -$  коэффициент безопасности;

 $K_r = 1$  – температурный коэффициент при рабочей температуре не превышающей  $100^{\circ}$ С.

Радиальные нагрузки на подшипники

$$
R_1 = \sqrt{R_{x1}^2 + R_{y1}^2} = \sqrt{-1234,491^2 + (-3509,749)^2} = 3720,525 \text{ H}.
$$
  

$$
R_4 = \sqrt{R_{x4}^2 + R_{y4}^2} = \sqrt{-1039,615^2 + (-86,839)^2} = 1043,235 \text{ H}.
$$

 $\frac{F_{a1} + F_{a2}}{C_{eq}} = \frac{1466,719 + 300,135}{17800} = 0,099;$  этой величине Отношение  $\text{coorrected}$  e = 0.43.

В радиально-упорных шарикоподшипникахпри действии на них радиальных нагрузок возникают осевые составляющие  $R_s$ 

 $R_{S1} = e \cdot R_1 = 0.43 \cdot 3720.525 = 1599.826H.$  $R_{S4} = e \cdot R_4 = 0.43 \cdot 1043.235 = 448.591$  H.

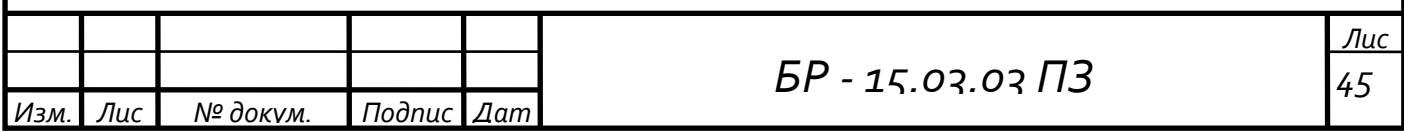

При соблюдения условий  $R_{S1} > R_{S4}$ и  $F_{a1} + F_{a2} > 0$  осевые нагрузки в опорах равны

$$
F_{\text{an1}} = R_{\text{S1}} = 1599,826
$$
H.

 $F_{\text{an}4} = R_{S1} + (F_{a1} + F_{a2}) = 1599,826 + (1466,719 + 300,135) = 3366,68 \text{H}.$ **Опора1** 

Отношение  $\frac{F_{\text{an1}}}{R_1 \cdot V} = \frac{1599,826}{3720,525 \cdot 1} = 0,43 = e$ ; тогда  $X = 1$ ;  $Y = 0$ .

Эквивалентная динамическая нагрузка опоры 1

 $P_{21} = (1 \cdot 1 \cdot 3720,525 + 0 \cdot 1599,826) \cdot 1 \cdot 1 = 3720,525H$ .

Опора 4

Отношение  $\frac{F_{\text{an}4}}{R_A \cdot V} = \frac{3366,68}{1043,235 \cdot 1} = 3,227>$ е; тогда X = 0,45; Y = 1.

Эквивалентная динамическая нагрузка опоры 4

$$
P_{34} = (0.45 \cdot 1 \cdot 1043, 235 + 1 \cdot 3366, 68) \cdot 1 \cdot 1 = 3836, 136
$$
H.

Дальнейший расчёт ведём для наиболее нагруженной опоры 4

Требуемая динамическую грузоподъёмность

$$
C_{rp} = 3836,136 \cdot \sqrt[3]{\frac{60 \cdot 315,436 \cdot 3500}{10^6}} = 15521,637 \text{ H} < C_r = 30800 \text{ H}.
$$

Условие выполняется, следовательно принимаем шарикоподшипник радиально-упорный однорядный по ГОСТ 831-75 № 36207 с динамической грузоподъёмностью  $C_r = 30800$  H.

#### 1.7.3 Тихоходный вал

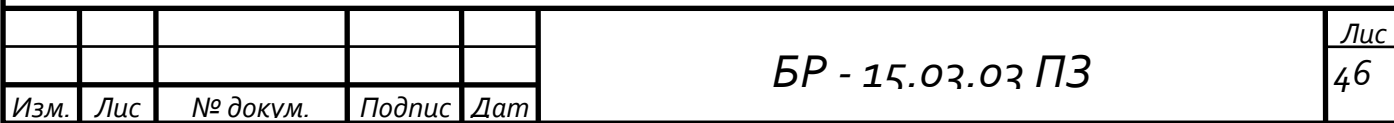

### 1.7.3.1 Расчёт реакций в опорах

Силы, действующие на вал  $F_{r2}$  = 1824,756 H;  $F_B$  = 3522,15 H.

 $F_{t2} = 4794, 13$  H;

 $F_{a2}$  = 1466,719 H;

Из условия равенства суммы моментов сил относительно 2-й опоры (сечение вала 4 по схеме)

$$
\sum M_{x} = 0; R_{x2} \cdot (L_{2} + L_{3}) - F_{a2} \cdot \frac{d_{2}}{2} + F_{B} \cdot (L_{1} + L_{2} + L_{3}) - F_{r2} \cdot L_{3} = 0,
$$

отсюда

$$
R_{x2} = \frac{F_{a2} \cdot \frac{d_2}{2} - F_{B} \cdot (L_1 + L_2 + L_3) + F_{r2} \cdot L_3}{L_2 + L_3} =
$$
  
= 
$$
\frac{1466,719 \cdot \frac{160}{2} - 3522,15 \cdot (75 + 55 + 55) + 1824,756 \cdot 55}{55 + 55} = -3944,53 \text{ H.}
$$

$$
\sum M_{y} = 0; R_{y2} \cdot (L_{2} + L_{3}) - F_{t2} \cdot L_{3} = 0,
$$

отсюда

$$
R_{y2} = \frac{F_{t2} \cdot L_3}{L_2 + L_3} = \frac{4794,13 \cdot 55}{55 + 55} = 2397,065 \text{ H}.
$$

Из условия равенства суммы сил относительно осей Х и Ү

$$
\sum M_{x} = 0; R_{x4} + F_{B} + R_{x2} - F_{r2} = 0,
$$

отсюда

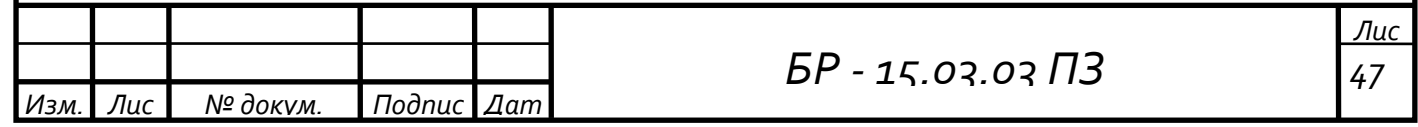

 $R_{x4} = -F_B - R_{x2} + F_{r2} = -3522,15 - (-3944,533) + 1824,756 = 2247,139$  H.

$$
\sum M_{y} = 0; R_{y4} + R_{y2} - F_{t2} = 0,
$$

отсюда

$$
R_{v4} = -R_{v2} + F_{t2} = -2397,065 + 4794,13 = 2397,065
$$
H.

### 1.7.3.2 Расчёт моментов

Определяем изгибающие моменты по нагруженным участкам вала в вертикальной плоскости

$$
M_{x1} = 0 H \cdot MM
$$

 $M_{x2} = 0$  H · MM.

 $M_{x3}$  = Ошибка! Закладка не определена. = 2397,065 · 55 = 131838,575  $H \cdot \mathbf{M}$ 

 $M_{x4} = 0$  H · MM.

Изм

Строим эпюру изгибающих моментов в вертикальной плоскости (рисунок 1.8).

Определяем изгибающие моменты по нагруженным участкам вала в горизонтальной плоскости

 $M_{\text{y1}} = 0$  H · MM.  $M_{v2}$  = = 3522,15 · 75 = 264161,25 H · мм.  $M_{v3-1} =$  $=$  3522,15  $\cdot$  (75 + 55) – 3944,533  $\cdot$  55 = 240930,175 H  $\cdot$  MM.  $M_{v3-2} =$ = 3522,15 ·  $(75 + 55)$  - 3944,533 · 55 - 1466,719 ·  $\frac{160}{2}$  = 123592,655 H · MM.  $M_{v4} = 0$  H · MM.  $5P - 15.03.03 \Pi 3$ № докум. Подпис Дат Лис

Лис

48

Строим эпюру изгибающих моментов в горизонтальной плоскости (рисунок 1.8).

Определяем величины суммарных изгибающих моментов в сечениях вала (точки А, В, С, D)

$$
M_{1\Sigma} = \sqrt{M_{x1}^{2} + M_{y1}^{2}} = \sqrt{0^{2} + 0^{2}} = 0 \text{ H} \cdot \text{mm}.
$$
  
\n
$$
M_{2\Sigma} = \sqrt{M_{x1}^{2} + M_{y1}^{2}} = \sqrt{0^{2} + 264161, 25^{2}} = 264161, 25 \text{ H} \cdot \text{mm}.
$$
  
\n
$$
M_{3-1\Sigma} = \sqrt{M_{x1}^{2} + M_{y1}^{2}} = \sqrt{131838, 575^{2} + 240930, 175^{2}} = 274642, 967 \text{ Hmm}.
$$
  
\n
$$
M_{3-2\Sigma} = \sqrt{M_{x2}^{2} + M_{y2}^{2}} = \sqrt{131838, 575^{2} + 123592, 655^{2}} = 180711, 245 \text{ H mm}.
$$
  
\n
$$
M_{4\Sigma} = \sqrt{M_{x1}^{2} + M_{y1}^{2}} = \sqrt{0^{2} + 0^{2}} = 0 \text{ H} \cdot \text{mm}.
$$

По полученным значениям строим эпюру суммарных изгибающих моментов (рисунок 1.8).

Строим эпюру крутящих моментов Т<sub>3</sub>, определяя по схеме привода нагруженные участки вала (рисунок 1.8).

Находим опасное сечение по величине  $M_{\Sigma}$  и  $T_{\kappa} = T_3$ , на эпюрах. Из эпюр моментов тихоходного вала видно, что опасное сечение расположено под колесом тихоходной цилиндрической передачи.

Эквивалентный момент в этом сечении равен

$$
M_{3} = \sqrt{M_{\Sigma}^{2} + T_{\kappa p}^{2}} = \sqrt{274642.967^{2} + 372957.667^{2}} = 463169.711 \text{ H} \cdot \text{mm}.
$$

Уточняем диаметр вала в опасном сечении, принимая допускаемое напряжение при изгибе  $[\sigma] = 50$ МПа

$$
d_3 \ge \sqrt[3]{\frac{M_3}{0, 1 \cdot [\sigma]}} = \sqrt[3]{\frac{463169, 711}{0, 1 \cdot 50}} = 45,247
$$
MM

Расчѐт показал, что диаметр вала, выбранный ранее, удовлетворяет условию прочности.

#### **1.7.3.3 Построение эпюр моментов**

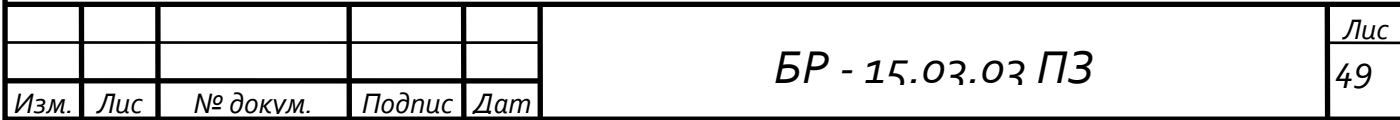

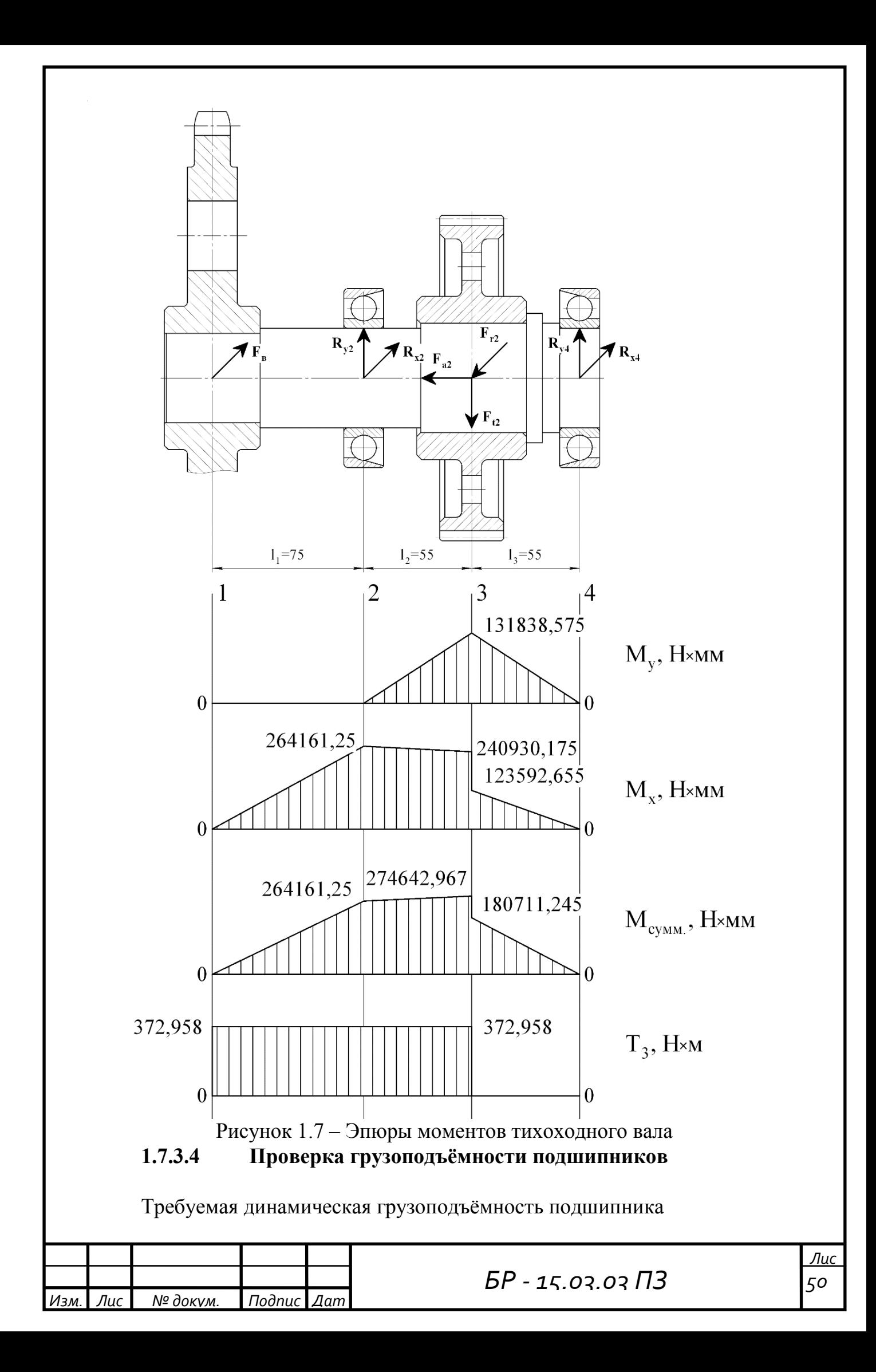

$$
C_{rp} = P_3 \cdot \sqrt[ p ] \frac{60 \cdot n_3 \cdot L_h}{10^6} \leq C_r
$$

где P<sub>3</sub> - эквивалентная динамическая нагрузка;

 $p = 3 - \text{показатель}$  степени для шарикоподшипников;

 $n_3 = 78,272,06/MHH.$  - частота вращения вала;

L<sub>h</sub> - требуемая долговечность.

Эквивалентная динамическая нагрузка

 $P_3 = (X \cdot V \cdot R + Y \cdot F_{\text{an}}) \cdot K_{\sigma} \cdot K_{\tau}$ 

где Х, Ү- коэффициенты радиальной и осевой нагрузок;

V = 1 - коэффициент, учитывающий вращение внутреннего кольца подшипника;

R - радиальная нагрузка на подшипник;

 $K_{\sigma} = 1 -$ коэффициент безопасности;

 $K_r = 1$  – температурный коэффициент при рабочей температуре не превышающей  $100^{\circ}$ С.

Радиальные нагрузки на подшипники

$$
R_2 = \sqrt{R_{x2}^2 + R_{y2}^2} = \sqrt{-3944,533^2 + 2397,065^2} = 4615,762 \text{ H}.
$$

$$
R_4 = \sqrt{R_{x4}^2 + R_{y4}^2} = \sqrt{2247,139^2 + 2397,065^2} = 3285,659 \text{ H}.
$$

Отношение  $\frac{F_{a2}}{C_{cr}} = \frac{1466,719}{27000} = 0,054$ ; этой величине соответствует е =

0.37.

В радиально-упорных шарикоподшипникахпри действии на них радиальных нагрузок возникают осевые составляющие  $R_s$ 

$$
R_{S2} = e \cdot R_2 = 0.37 \cdot 4615,762 = 1707,832
$$
H.

 $R_{S_4} = e \cdot R_4 = 0.37 \cdot 3285,659 = 1215,694$  H.

При соблюдении условий  $R_{S2} > R_{S4}$ и  $F_{a2} > 0$  осевые нагрузки в опорах равны

> Ли  $51$

 $F_{\text{an2}} = R_{\text{S2}} = 1707,832$ H.  $F_{\text{an}4} = R_{S2} + F_{a2} = 1707,832 + 1466,719 = 3174,551 \text{ H}.$ 

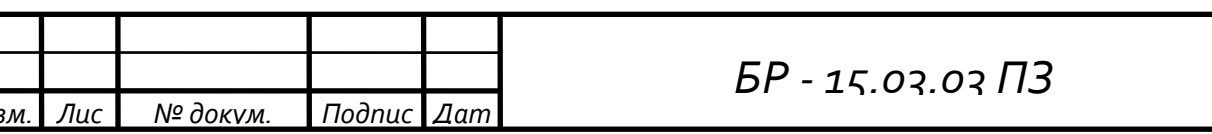

Опора2

Orношение

\n
$$
\frac{F_{\text{an2}}}{R_2 \cdot V} = \frac{1707,832}{4615,762 \cdot 1} = 0,37 = e
$$
\n;  $Y = 1$ 

\nFor  $X = 1$ 

Эквивалентная динамическая нагрузка опоры 1

 $P_{91} = (1 \cdot 1 \cdot 4615,762 + 0 \cdot 1707,832) \cdot 1 \cdot 1 = 4615,762H$ .

Опора 4

Отношение  $\frac{F_{\text{an}4}}{R_A \cdot V} = \frac{3174,551}{3285.659 \cdot 1} = 0.966$ >е; тогда X = 0,45; Y = 1.

Эквивалентная динамическая нагрузка опоры 4

 $P_{\alpha 4} = (0.45 \cdot 1 \cdot 3285, 659 + 1 \cdot 3174, 551) \cdot 1 \cdot 1 = 4653,098$ H.

Дальнейший расчёт ведём для наиболее нагруженной опоры 4

Требуемая динамическую грузоподъёмность

$$
C_{rp} = 4653,098 \cdot \sqrt[3]{\frac{60 \cdot 78,272 \cdot 3500}{10^6}} = 11830,891 \text{ H} < C_r = 43200 \text{ H}.
$$

Условие выполняется, следовательно, принимаем шарикоподшипник радиально-упорный однорядный по ГОСТ 831-75 № 36210 с динамической грузоподъёмностью  $C_r = 43200$  H.

### 1.8 Проверка прочности шпоночных и шлицевого соединений

### 1.8.1 Колесо быстроходной цилиндрической передачи

Для подбираем ШПОНКУ призматическую данного элемента со скруглёнными торцами 12х8. Размеры сечения шпонки, паза и длины шпонки по ГОСТ 23360-78 (см. табл. 8,9 [2]).

Материал шпонки - сталь 45 нормализованная.

Напряжение смятия и условие прочности проверяем по формуле 8.22  $\lceil 2 \rceil$ .

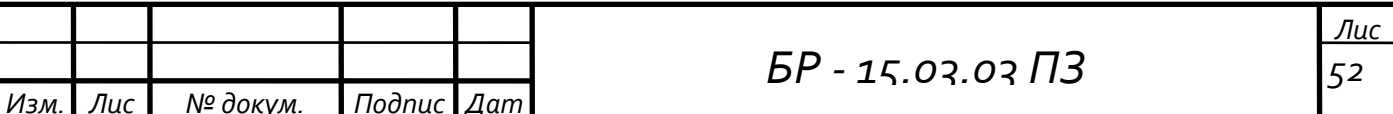

$$
\sigma_{\text{cm}} = \frac{2 \cdot T_2}{d_3 \cdot (1 - b) \cdot (h - t_1)} = \frac{2 \cdot 95882,599}{40 \cdot (28 - 12) \cdot (8 - 5)} = 99,878 \text{ M} \text{ a } \leq [\sigma_{\text{cm}}](1.100)
$$

где Т<sub>2</sub> = 95882,599 Н·мм – момент на валу;

 $d_3 = 40$  мм – диаметр вала;

 $h = 8$  мм – высота шпонки;

 $b = 12$  мм – ширина шпонки;

 $l = 28$  мм – длина шпонки;

 $t_1 = 5$  мм – глубина паза вала.

Допускаемые напряжения смятияпри спокойной нагрузке и при стальной ступице  $[\sigma_{\text{cm}}] = 100 \text{ M}$ Па.

Проверим шпонку на срез по формуле 8.24 [2].

$$
\tau_{cp} = \frac{2 \cdot T_2}{d_3 \cdot (1 - b) \cdot b} = \frac{2 \cdot 95882,599}{40 \cdot (28 - 12) \cdot 12} = 24,969 \text{ M} \Pi a \leq [\tau_{cp}] \tag{1.101}
$$

Допускаемые напряжения среза при стальной ступице  $[\tau_{cn}] = 0.6 \cdot [\sigma_{cn}] =$  $= 0.6 \cdot 100 = 60$  MIIa.

Все условия прочности выполнены.

#### **1.8.2 Колесо тихоходной цилиндрической передачи**

Для данного элемента подбираем шпонку призматическую со скруглёнными торцами 16x10. Размеры сечения шпонки, паза и длины шпонки по ГОСТ 23360–78 (см. табл. 8,9 [2]).

Материал шпонки – сталь 45 нормализованная.

Напряжение смятия и условие прочности проверяем по формуле 8.22 [2].

$$
\sigma_{\text{cm}} = \frac{2 \cdot T_3}{d_3 \cdot (1 - b) \cdot (h - t_1)} = \frac{2 \cdot 372957,667}{55 \cdot (50 - 16) \cdot (10 - 6)} = 99,721 \text{ M} \Pi a \leq [\sigma_{\text{cm}}]
$$

где Т<sub>3</sub> = 372957,667 Н·мм – момент на валу;

 $d_3$  = 55 мм – диаметр вала;

 $h = 10$  мм – высота шпонки;

 $b = 16$  мм – ширина шпонки;

 $l = 50$  мм – длина шпонки;

 $t_1 = 6$  мм – глубина паза вала.

Допускаемые напряжения смятияпри спокойной нагрузке и при стальной ступице  $[\sigma_{\text{cm}}] = 100 \text{ M}$ Па.

Проверим шпонку на срез по формуле 8.24 [2].

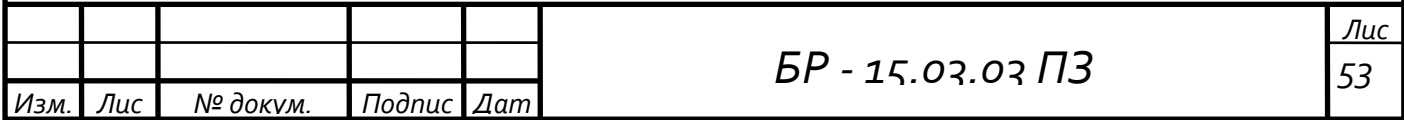

$$
\tau_{cp} = \frac{2 \cdot T_3}{d_3 \cdot (1 - b) \cdot b} = \frac{2 \cdot 372957,667}{55 \cdot (50 - 16) \cdot 16} = 24,93 \text{ M} \Pi a \leq [\tau_{cp}]
$$

Допускаемые напряжения среза при стальной ступице  $[\tau_{cn}] = 0.6 \cdot [\sigma_{cn}] =$  $= 0.6 \cdot 100 = 60$  MIIa.

Все условия прочности выполнены.

#### **1.8.3 Ведущая звѐздочка открытой цепной передачи**

Для данного элемента подбираем шлицевое прямобочное соединение средней серии по ГОСТ 1139–80 (табл. 8.11 [2]). Для него число зубьев z = 8; диаметр вершин шлицов  $D = 45$  мм; диаметр окружности впадин шлицов  $d = 39$  MM.

Напряжение смятия и условие прочности проверяем по формуле 8.25 [2]

$$
\sigma_{\text{cm}} = \frac{T_3}{0.75 \cdot z \cdot A_{\text{cm}} \cdot R_{\text{cp}}}
$$
 (1.102)

где Т<sub>3</sub> = 372957,667 Н·мм – вращающий момент на тихоходном валу;

 $z = 8 -$ число шлицов;

 $R_{\rm cp} = 0.25 \cdot (D + d) = 0.25 \cdot (45 + 39) = 21$  MM;

Aсм. – расчѐтная поверхность смятия;

$$
A_{\text{cm.}} = \left(\frac{D - d}{2} \cdot 2 \cdot f\right) \cdot 1 = \left(\frac{45 - 39}{2} \cdot 2 \cdot 0.4\right) \cdot 48 = 115, 2 \text{ mm}^2,\tag{1.103}
$$

где  $f = 0.4$  мм – фаска на шлице;  $l = 48$  мм – длина шлицевого соединения. Тогда

$$
\sigma_{\text{cm}} = \frac{372957,667}{0,75 \cdot 8 \cdot 115,2 \cdot 21} = 25,694 \text{ M} \text{Pi} \text{a} \leq [\sigma_{\text{cm}}]
$$

Допускаемые напряжения смятия при спокойной нагрузке и неподвижном соединении при стальной ступице  $[\sigma_{cm}] = 100$  МПа.

Условие прочности выполнено.

#### **1.9 Проектирование корпуса редуктора**

Толщинастенки корпуса

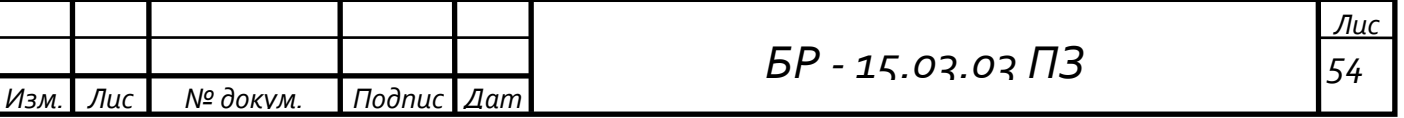

$$
\delta = 1,3 \cdot \sqrt[4]{T_3} = 1,3 \cdot \sqrt[4]{372,958} = 5,713 \text{ mm}
$$
 (1.104)

Так как должно быть  $\delta \geq 8$  мм, принимаем  $\delta = 8$  мм.

В местах расположения обработанных платиков, приливов, бобышек, во фланцах толщину стенки необходимо увеличить примерно в полтора раза

$$
\delta_1 = 1, 5 \cdot \delta = 1, 5 \cdot 8 = 12 \text{ mm.}
$$
 (1.105)

Плоскости стенок, встречающиеся под прямым углом, сопрягают радиусом

$$
r = 0.5 \cdot \delta = 0.5 \cdot 8 = 4 \text{ mm.}
$$
 (1.106)

Толщина стенки крышки корпуса

$$
\delta_3 = 0.9 \cdot \delta = 0.9 \cdot 5{,}713 = 5{,}142 \text{ mm}.
$$
 (1.107)

Так как должно быть  $\delta_3 \geq 6$  мм, принимаем  $\delta_3 = 6$  мм. Диаметр болтов крепления крышки корпуса

$$
d = 1,25 \cdot \sqrt[3]{T_3} = 1,25 \cdot \sqrt[3]{372,958} = 8,998 \text{ mm}
$$
 (1.108)

Так как должно быть  $d \ge 10$  мм, принимаем  $d = 10$  мм. Диаметр штифтов

$$
d_{\text{III}} = (0, 7...0, 8) \cdot d = 0, 7 \cdot 10 = 7 \text{ mm. Tlpинимаем } d_{\text{III}} = 8 \text{ mm.}
$$
 (1.109)

Диаметр болтов крепления редуктора к раме

$$
d_{\phi} = 1,25 \cdot d = 1,25 \cdot 10 = 12,5
$$
 mm. Принимаем  $d_{\phi} = 16$  mm. (1.110)

#### **1.10 Выбор сорта масла**

Для уменьшения потерь, мощности на трение и снижения интенсивности износа трущихся поверхностей, а также для предохранения их от заедания, задиров, коррозии и лучшего отвода теплоты поверхности деталей должны иметь надежную смазку.

Для смазывания передачи применяем картерную систему. В корпус редуктора заливается масло так, чтобы венцы колес были в него погружены. При их вращении масло увлекается зубьями, разбрызгивается, попадает на внутренние стенки корпуса, откуда стекает

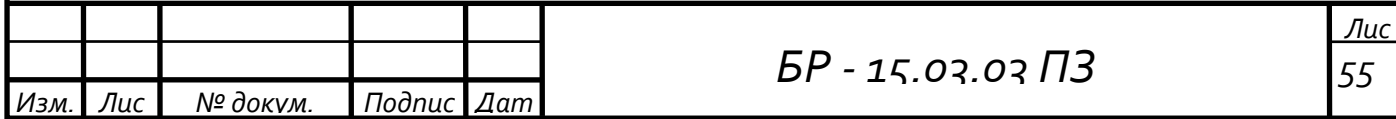

в нижнюю его часть. Внутри корпуса образуется взвесь частиц масла в воздухе, которая покрывает поверхность расположенных внутри корпуса деталей.

Принцип назначения сорта масла следующий чем выше окружная скорость колеса, тем меньше должна быть вязкость масла, и чем выше контактные давления в зацеплении, тем большей вязкостью должно обладать масло. Поэтому требуемую вязкость масла определяем в зависимости от контактного напряжения и окружной скорости колес.

Объём масляной ванны V определяется из расчёта 0,5 л масла на 1 кВт передаваемой мощности  $V = 0.5 \cdot 3.382 \approx 1.7$ л.

По таблице 10.8 [2] устанавливаем вязкость масла. При контактных напряжениях  $\sigma_{\text{H}}$  = 1067,256 МПа и скорости V = 0,661 м/с рекомендуемая вязкость масла должна быть примерно равна  $40 \cdot 10^{-6}$  м/с<sup>2</sup>. По таблице 10.10 [2] принимаем масло индустриальное И-40А (по ГОСТ 20799-75).

Выбираем для подшипников качения пластичную смазку Литол-24 по ГОСТ 21150-75 (см. табл. 9.14 [2]). Камеры подшипников заполняются данной смазкой и периодически пополняются ей.

Для слива масла используется сливное отверстие, закрываемое пробкой с конической резьбой, для замера уровня масла используем щуп и для вентиляции картера используем пробку-отдушину.

### 1.11 Выбор муфты

В виду того, что в данном соединении валов требуется невысокая компенсирующая способность муфт, то допустима установка муфты упругой втулочно-пальцевой. Достоинство данного типа муфт относительная простота конструкции и удобство замены упругих элементов. Выбор муфты упругой втулочно-пальцевой производится в зависимости от диаметров момента соединяемых валов. расчётного передаваемого крутящего и максимально допустимой частоты вращения вала. Диаметры соединяемых валов

Передаваемый крутящий момент через муфту  $T_1 = 22,222$  Н $\cdot$ м Расчётный передаваемый крутящий момент через муфту

 $T_p = k_p \cdot T_1 = 1{,}15 \cdot 22{,}222 = 25{,}555H \cdot M$  $(1.111)$ 

здесь k<sub>p</sub> = 1,15 - коэффициент, учитывающий условия эксплуатации. Его значения приведены в таблице 11.3 [2].

Выбираем муфту упругую втулочно-пальцевую 125-30-I.1-28-I.1-УЗ ГОСТ 21424–93 (по табл. 11.5 [2]).

Упругие элементы муфты проверим на смятие в предположении равномерного распределения нагрузки между пальцами.

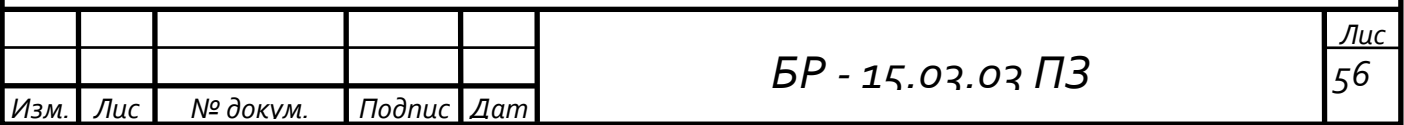

$$
\sigma_{\text{cm.}} = \frac{2 \cdot 10^3 \cdot T_p}{z_c \cdot D_o \cdot d_n \cdot l_{\text{BT}}} = \frac{2 \cdot 10^3 \cdot 25,555}{4 \cdot 84 \cdot 14 \cdot 28} = 0,388 \text{ M} \Pi a \le [\sigma_{\text{cm}}] = 1,8 \text{ M} \Pi a, \quad (1.112)
$$

гдеz<sub>c</sub>=4 – число пальцев;

D<sub>o</sub>=84 мм – диаметр окружности расположения пальцев;

 $d_{\rm n}$ =14 мм – диаметр пальца;

 $l_{\text{BT}}$ =28 мм – длина упругого элемента.

Рассчитаем на изгиб пальцы муфты, изготовленные из стали 45

$$
\sigma_{\rm H} = \frac{2 \cdot 10^3 \cdot T_{\rm p} \cdot (0.5 \cdot l_{\rm BT} + c)}{z_{\rm c} \cdot D_{\rm o} \cdot 0.1 \cdot d_{\rm H}^{3}} = \frac{2 \cdot 10^3 \cdot 25,555 \cdot (0.5 \cdot 28 + 5)}{4 \cdot 84 \cdot 0.1 \cdot 14^3} =
$$
  
= 10,533 Mra $\leq [\sigma_{\rm H}] = 80$ MTla. (1.113)

здесь c=5 мм – зазор между полумуфтами.

Условие прочности выполняется.

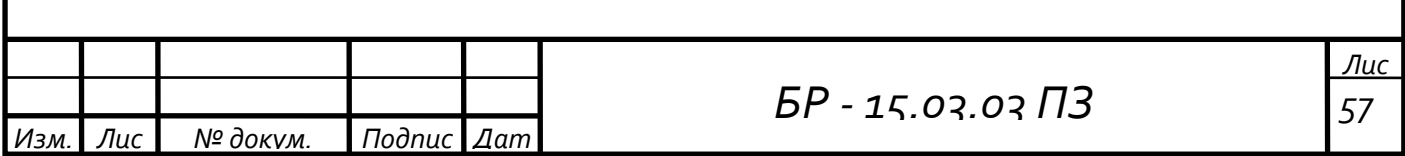

#### **2 Расчет в ANSYS методом конечных элементов**

#### **2.1 Описание программного комплекса ANSYS**

ANSYS - это программный пакет конечно-элементного анализа, решающий задачи в различных областях инженерной деятельности (прочность конструкций, термодинамика, механика жидкостей и газов, электромагнетизм), включая связанные многодисциплинарные задачи (термопрочность, магнитоупругость и т.п). ANSYS - это профессиональный конечно-элементный расчетный комплекс, позволяющий решать задачи прочности, теплообмена, электромагнетизма, гидрогазодинамики как по отдельности, так и совместно, в связанной постановке (т.н. 'multiphysics' или 'coupled field'). Количество рабочих мест ANSYS в мире превышало 90000 коммерческих и 130000 университетских на 2003г.

Система ANSYS - это гибкое и надежное средство проектирования и анализа. Она работает в среде операционных систем самых распространенных компьютеров - от РС до рабочих станций, высокопроизводительных кластеров и суперкомпьютеров. Особенностью программной системы является файловая совместимость всех членов семейства ANSYS для всех используемых платформ. Многоцелевая направленность программы (т.е. реализация в ней средств для описания отклика или реакции сложной системы на воздействия различной физической природы) позволяет использовать одну и ту же модель для решения таких связанных задач, как прочность при тепловых нагрузках, влияние магнитных полей на прочность конструкции, тепломассоперенос в электромагнитном поле. Модель, созданная на РС, может использоваться на суперкомпьютере. Это обеспечивает всем пользователям ANSYS удобные возможности для решения широкого круга инженерных задач.

Как новичкам, так и опытным пользователям эта программа предлагает непрерывно растущий перечень расчетных средств, которые позволяют: - учесть разнообразные конструктивные нелинейности; - решить самый общий случай контактного взаимодействия для пространственных тел сложной конфигурации; - допускают наличие больших (конечных) деформаций, перемещений и углов поворота;

- выполнить многопараметрическую оптимизацию в интерактивном режиме;

анализировать влияние электромагнитных полей; решать задач гидро- и аэродинамики, - а также многое другое – вместе с параметрическим моделированием, адаптивным перестроением сетки, использованием р-элементов и обширными возможностями создания макрокоманд с помощью языка параметрического проектирования системы ANSYS – APDL.

Система меню (на основе разработки фирмы Motif) обеспечивает ввод данных и выбор действий программы с помощью панелей диалога, выпадающих меню и окон списка, помогая пользователю управлять

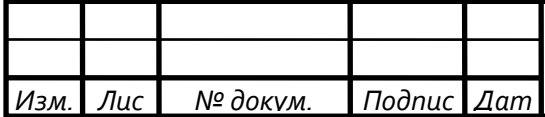

*БР - 15.03.03 ПЗ <sup>т</sup>*

программой. Средства твердотельного моделирования включают в себя представление геометрии, основанное на использовании сплайновой технологии NURBS, геометрических примитивов и операций булевой алгебры (выполняемых модулем SHAPES фирмы XOX Corp., который встроен в систему ANSYS).

Модуль системы ANSYS Design Data Access (DDA) обеспечивает передачу в программу моделей, созданных средствами компьютерного проектирования (CAD), что исключает повторение выполненной ранее конструктором работы. Назначение модуля DDA состоит в том, чтобы дать получить результаты конечно-элементного пользователю возможность анализа, которые в полной мере обусловлены исходной информацией, содержащейся в проектной разработке, а также предоставить современные и самые совершенные средства обмена данными. Программные средства серии DDA Connection могут работать совместно с разработками многих ведущих поставщиков CAD-программ, включая компании Parametric Technology Corporation, EDS/Unigraphics и Computervision Corporation. Последней версией этой серии является программное средство DDA Interactive, позволяющее использовать ЛЛЯ конечно-элементного анализа САD-молели непосредственно  $3a$ счет современного интерфейса  $\mathbf{M}$ установления взаимосвязи между САD-информацией  $\overline{M}$ данными, требующимися для проведения анализа. Кроме того, возможности анализа и оптимизации системы ANSYS легко переносятся на CAD-модели за счет использования форматов IGES и STEP для пересылки геометрии или соответствующего интерфейса ведущих CAD-программ.

### 2.2Pacyer MK<sub>3</sub> BANSYS

В качестве исходных данных для расчета служат сведения о геометрии рассчитываемой конструкции, характеристики ее материала, а также значения прилагаемых к ней сил и нагрузок.

Для расчета методом конечных элементов требуется:

- 1) Построить 3D-модель в программном комплексе SOLIDWORKS;
- $(2)$ Перенести модель в ANSYS и задать граничные условия;

 $3)$ Построить сетку элементов, указать действие вращающего момента, ограничить перемешения поверхностей (деталей) модели.

Определить деформации и напряжения возникающие от момента 4) сопротивления ЦЗП.

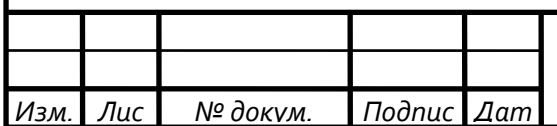

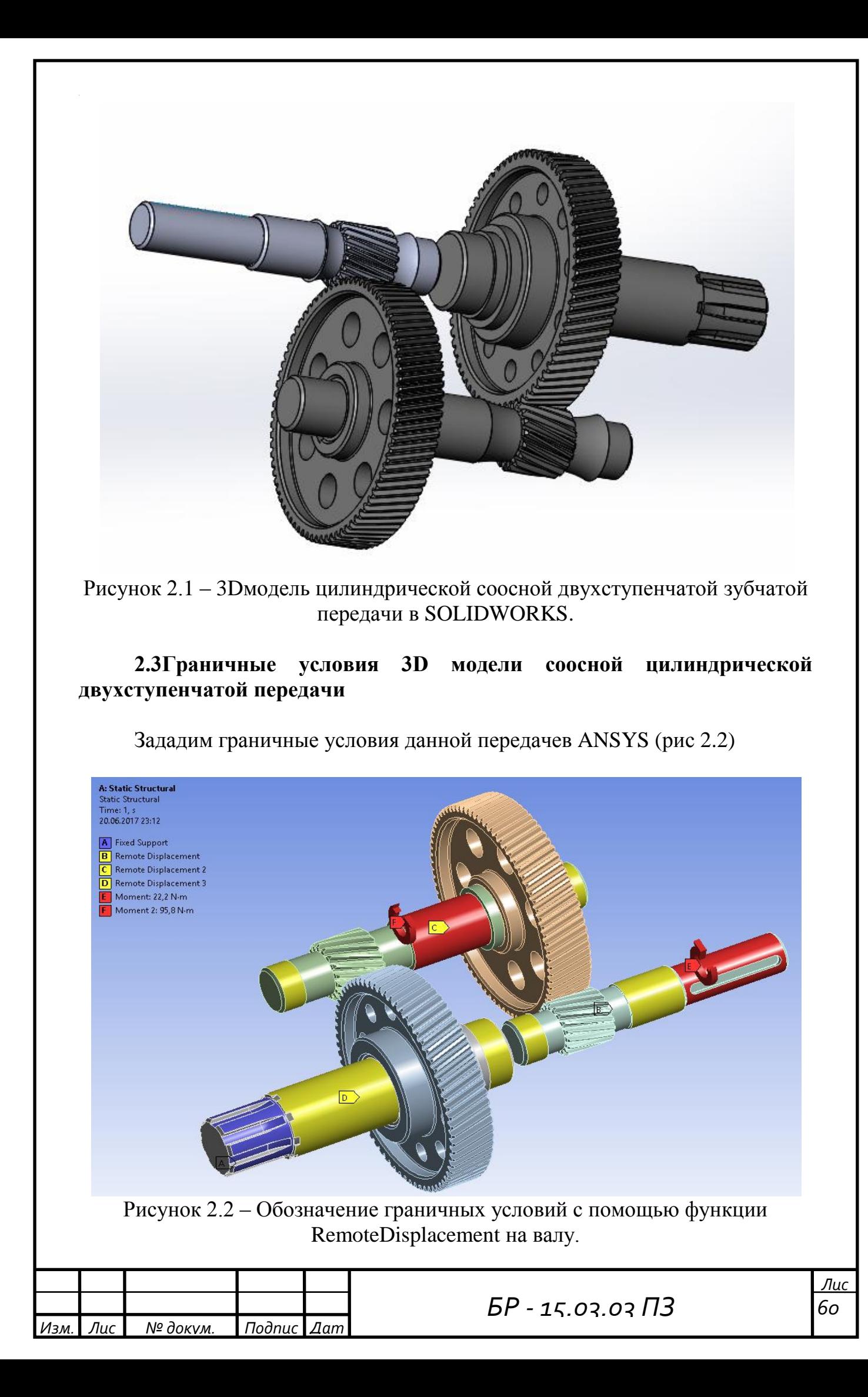

### **2.4 Сетка конечных элементов 3D модели ЦЗП**

Произведем разбитие своей соосной цилиндрической двухступенчатой передачи на дискреты. Именно в узлах сетки определяются значения искомых переменных и накладываются граничные условия задачи.

Получим сетку, разбитую на 7 моделей:

1) Зубья шестерни быстроходного вала;

2) Быстроходный вал;

3) Зубчатое колесо промежуточного вала;

4) Промежуточный вал.

5) Зубья шестерни промежуточного вала;

6) Зубчатое колесо выходного вала;

7) Выходной вал;

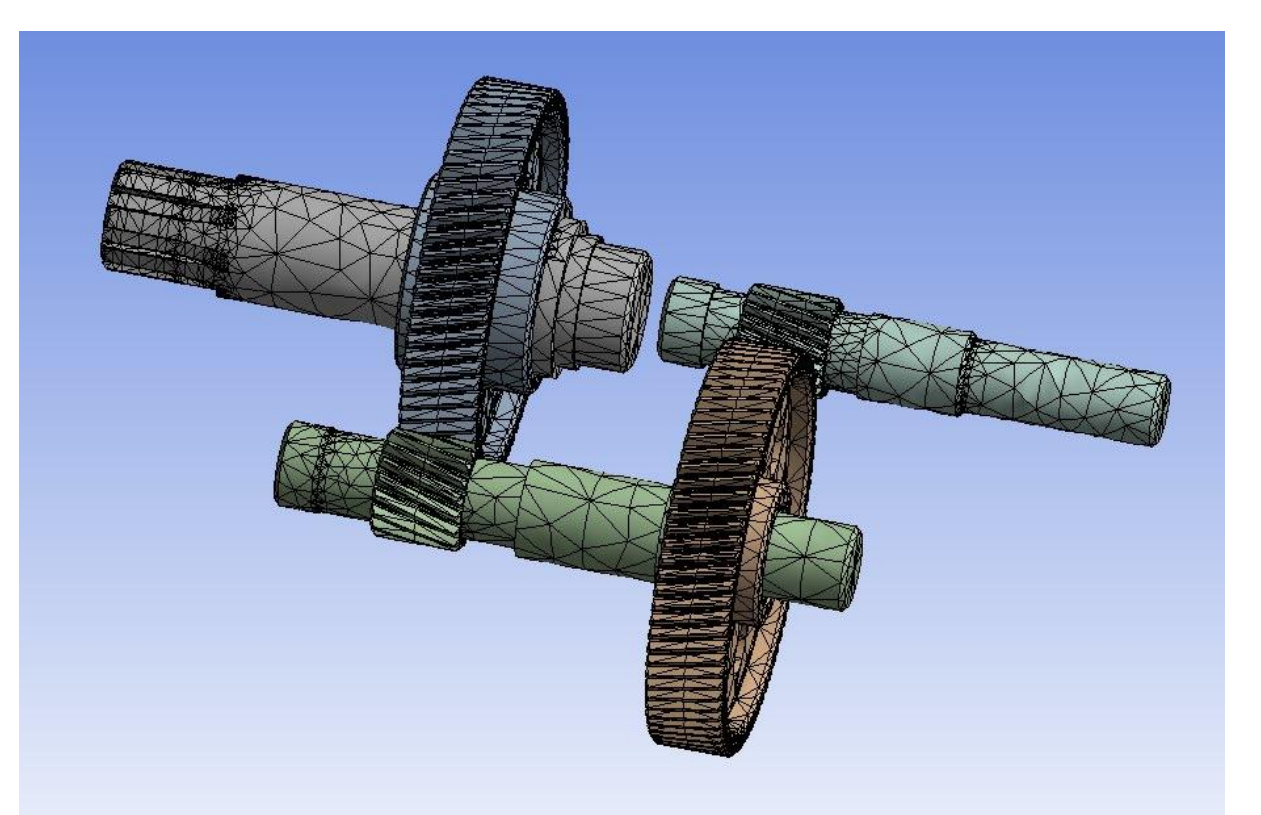

Рисунок 2.3 – Сетка конечных элементов на 3D-модели цилиндрической зубчатой двухступенчатой передачи.

Статистика сетки: 54130 элементов, 95118 узлов.

### **2.5 Определение деформаций соосной цилиндрической двухступенчатой передачи**

Для определения деформаций с учетом граничных условий, крутящего момента и фиксации вала, воспользуемся функцией TotalDeformation.

Данная функция позволяет определить какие деформации возникают на нашей 3D-модели.

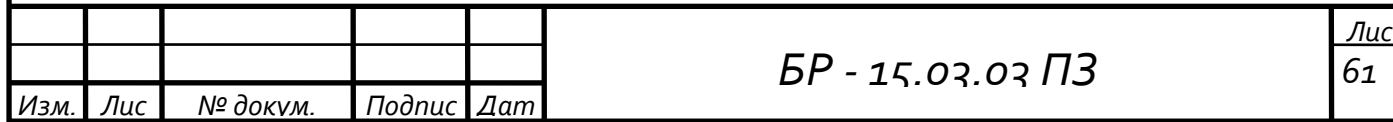

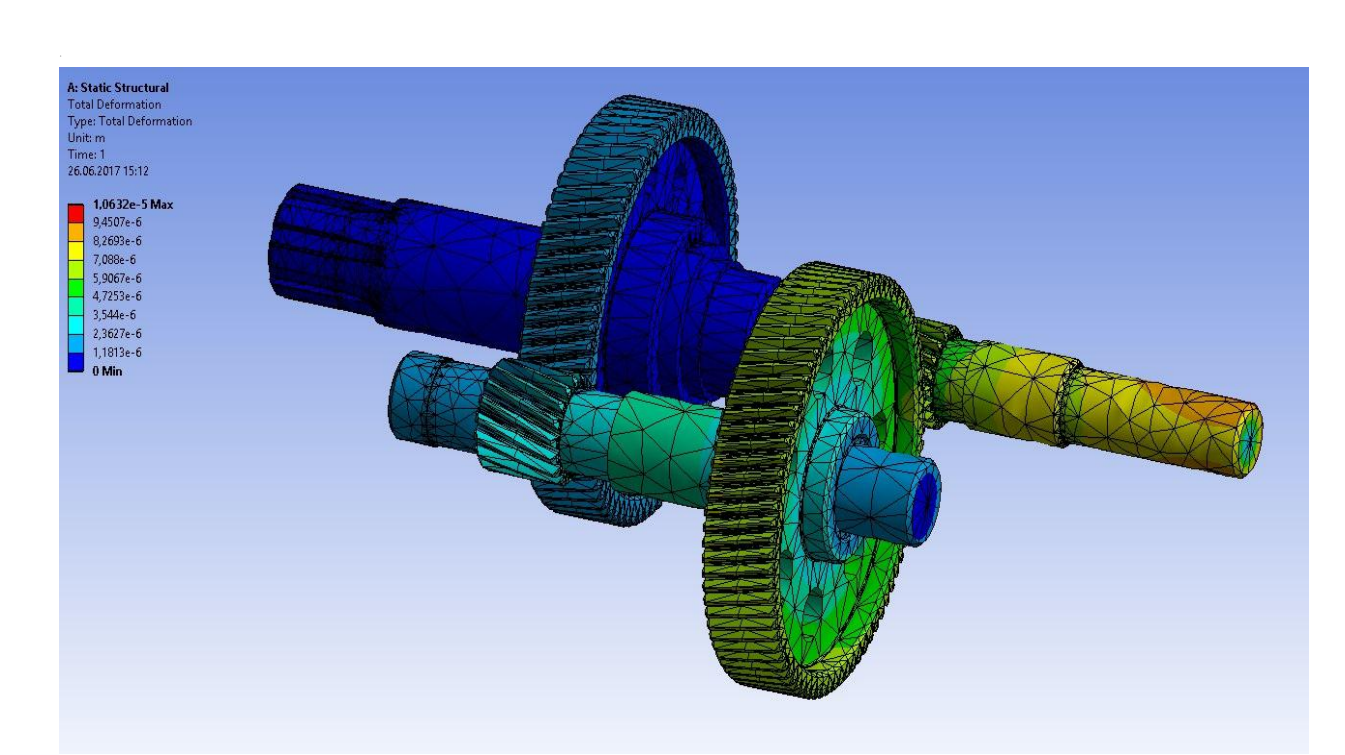

Рисунок 2.4 – Деформация зубчатых колес, быстроходного, промежуточного и выходного вала.

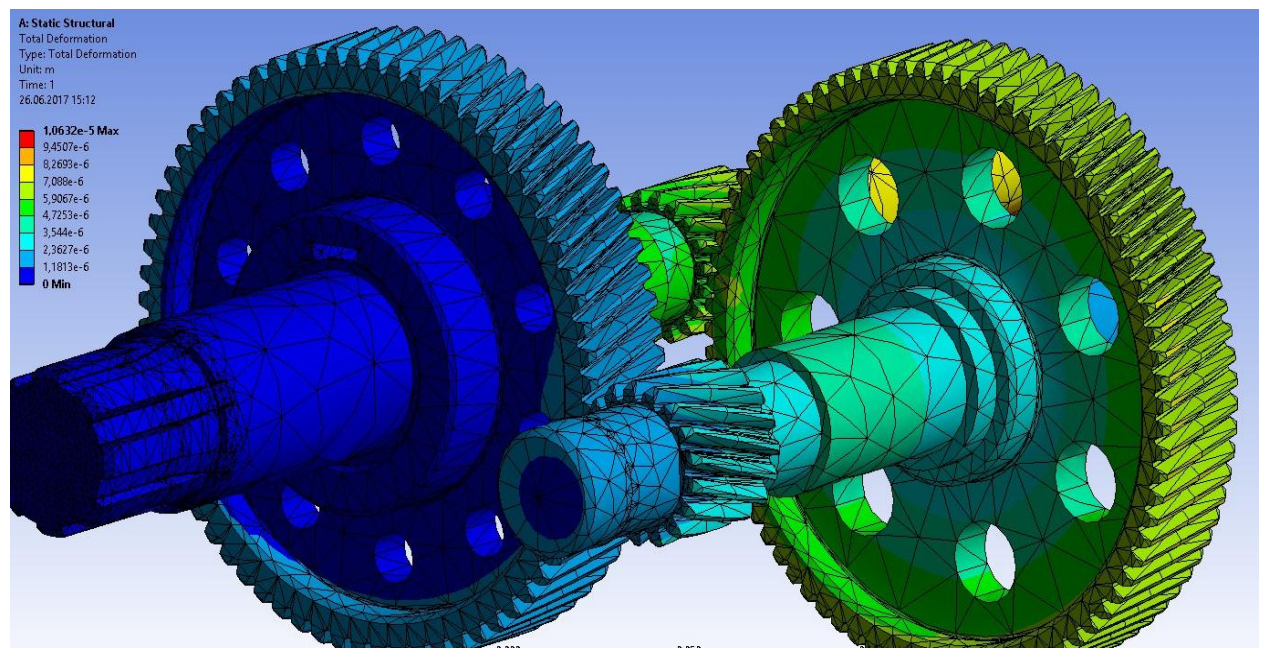

Рисунок 2.5 – Деформация зубчатых колес, быстроходного, промежуточного и выходного вала.

Из Рисунков 2.4, 2.5 можно сделать вывод, что возникают деформации зубчатых колес и быстроходного вала

Максимальная деформациянаблюдаемся на рисунках равна 0,0082693мм. Данная деформация является незначительной.

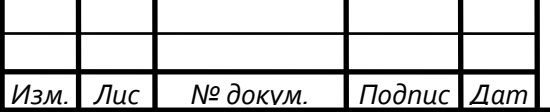

### **2.6 Определение напряжений соосной цилиндрической двухступенчатой передачи**

Для определения напряжений с учетом граничных условий, крутящего момента и фиксации вала, воспользуемся функциейStaticStructural.

Данная функция позволяет определить какие напряжения возникают на нашей 3D-модели.

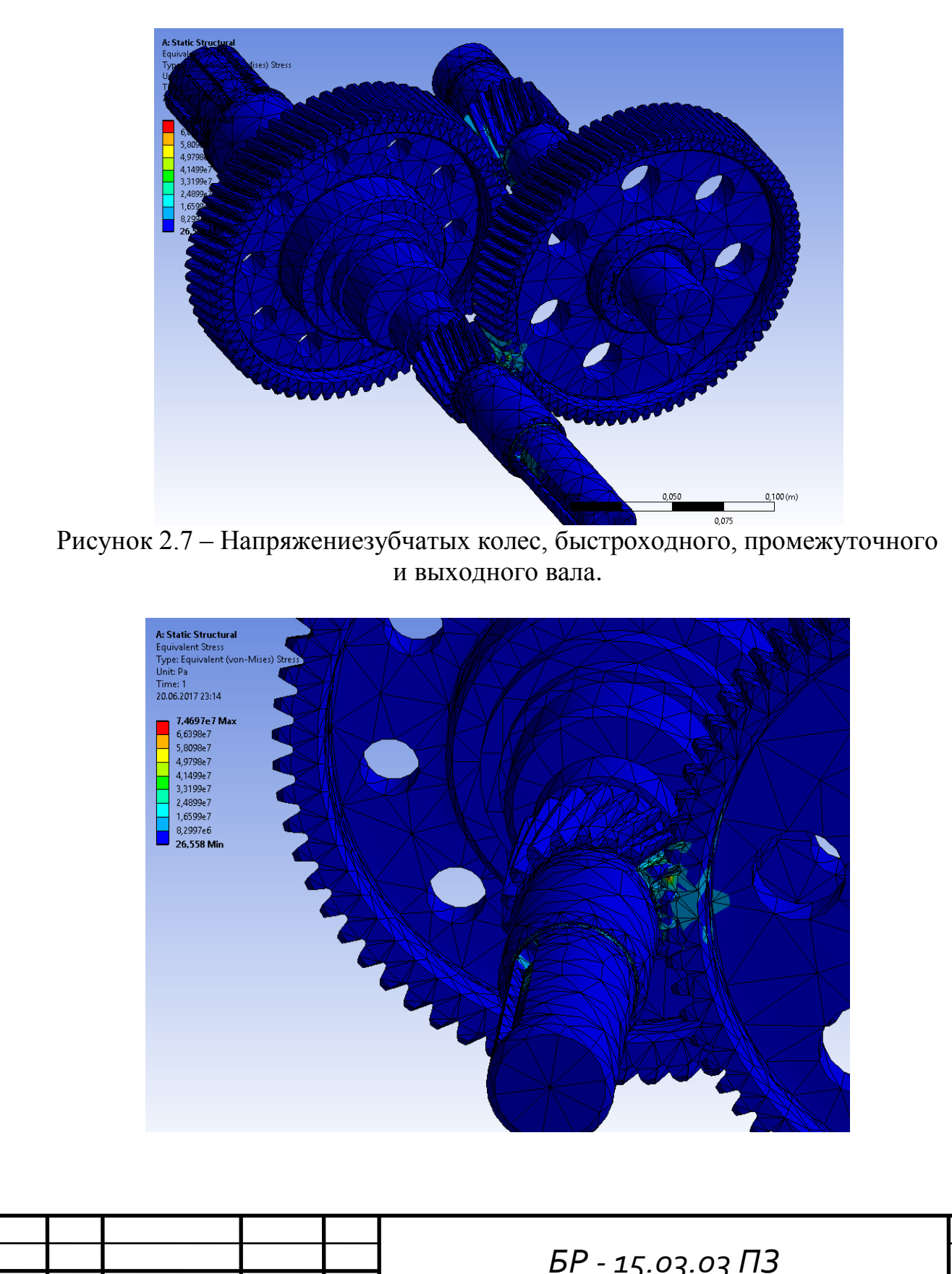

*Изм. Лис*

*№ докум. Подпис*

*Дат*

Рисунок 2.8 – Напряжениезубчатых колес, быстроходного, промежуточного и выходного вала.

На рисунке 2.7, 2.8изображены напряжения двухступенчатой соосной зубчатой передачи от крутящего момента. В зоне контакта возникают максимальные напряжения равные 63 МПа, что не превышает допустимых значений (470 Мпа).

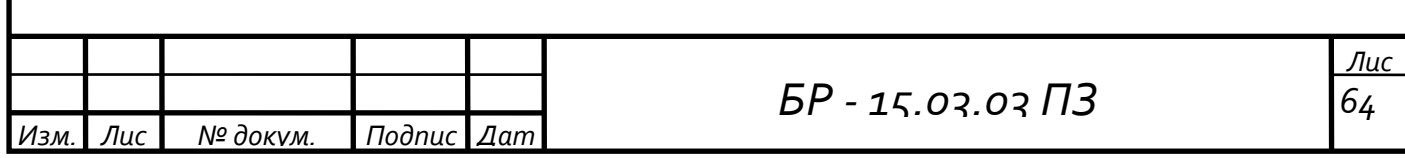

### ЗАКЛЮЧЕНИЕ

- 1. По заданным характеристикам был спроектирован соосного цилиндрического двухступенчатого редуктора, а также средствами пакета SOLIDWORKS создана 3D - модель.
- 2. Расчет зубчатых передач методом конечных элементов показал, что при нагружении колес крутящим моментом возникают деформации, которые являются незначительными для данной передачи.
- 3. В том числе зубчатые колеса были нагружены моментом и были вычислены напряжения, которые возникают зубчатом  $\mathbf{B}$ зацеплении. напряжения составляют 63МПа и получаются меньше допускаемого значения.

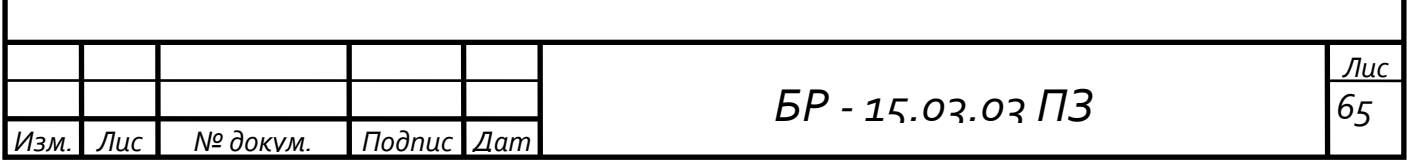

### **СПИСОК ИСПОЛЬЗОВАННЫХ ИСТОНИКОВ**

1. Дунаев, П.Ф. Конструирование узлов и деталей машин: учеб. пособие для студ. высш. учеб. Заведений / П.Ф.Дунаев, О.П.Леликов. — 12–е изд., стер. — М.: Издательский центр «Академия», 2009 г. — 496 c.

2. Чернавский, С.А Курсовое проектирование деталей машин: Учеб. пособие / С.А.Чернавский, К.Н. Боков, И.М. Чернин и др. — 3–е изд., перераб. и доп. — М.: ИНФРА–М, 2011. — 414 с.; ил. — (Среднее профессиональное образование)

3. Ряховский О.А. Атлас конструкций узлов и деталей машин: учеб. пособие / [Б.А.Байков и др.]; под ред. О.А.Ряховского, О.П.Леликова. — 2–е изд., перераб. и доп. — М.: Изд–во МГТУим Н.Э.Баумана, 2009.–400 с. : ил.

4. Гусев, А. А. Технология машиностроения (специальная часть): Учебник для машиностроительных специальностей вузов / А. А. Гусев, Е. Р. Ковальчук, И.М. Колесов и д.р. – М.: Машиностроение, 1986. – 480 с.: ил.

5. Горбацевич, А. Ф. Курсовое проектирование по технологии машиностроения: Учеб. пособие для машиностроит. спец. вузов / А. Ф. Горбацевич, В. А. Шкред. 4-е изд., дораб. и доп. Мн.: Высш. школа, 1983. 256 с., ил.

6. Дунаев, П. Ф. Конструирование узлов и деталей машин: учеб. пособие для студ. высш. учеб. завед. / П. Ф. Дунаев, О. П. Леликов. – 9-е изд., прераб. и доп. – М.: Издательский центр «Академия», 2006. – 496 с.

7. Общемашиностроительные нормативы времени и режимов резания для нормирования работ, выполняемых на универсальных и многоцелевых станках с числовым программным управлением. В 2 ч. – М.: Экономика, 1990. – Ч. 1: Нормативы времени. – 207 с.

8. Общемашиностроительные нормативы времени и режимов резания для нормирования работ, выполняемых на универсальных и многоцелевых станках с числовым программным управлением. В 2 ч. - М.: Экономика, 1990. – Ч. 2: Нормативы режимов резания. – 473 с.

9. Общемашиностроительные нормативы вспомогательного времени и времени на обслуживание рабочего места на работы, выполняемые на металлорежущих станках. Массовое пр-во. – М.: Экономика, 1988. – 365 с.

10. Общемашиностроительные нормативы времени на слесарные работы по ремонту оборудования. – М.: Экономика, 1989. – 236 с.

11. Станочные приспособления: Справочник. В 2-х т. / Ред. совет: Б. Н. Вардашкин (пред.) и др. – М.: Машиностроение, 1984 – Т. 2 / Под ред. Б. Н. Вардашкина, В. В. Донилевского, 1984. – 656 с., ил.

12. Галлагер Р. Метод конечных элементов. Основы / Пер. с англ. – М.: Мир, 1984. – 428 с.

13. Зенкевич О. Метод конечных элементов в технике / Пер. с англ. – М.: Мир, 1975. – 541с.

14. Оден Дж. Конечные элементы в нелинейной механике сплошных сред / Пер. с англ. – М.: Мир, 1976. – 464 с.

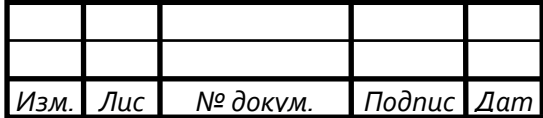

*БР - 15.03.03 ПЗ <sup>т</sup>*